**Private management**<br> **Private management**<br> **Private Management**<br> **Private Management**<br> **Private Management**<br>
Version 2.4

Argo data management

ar‐um‐02‐01

ARGO USER'S MANUAL February 10<sup>th</sup> 2012

**DRAFT** 

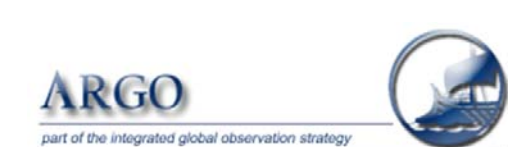

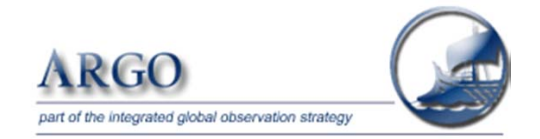

Argo data management

User's manual

Ref: ar-um-02-01 Ref ifremer : cor-do/dti-mut/02-084

Version: 2.4

Date: 10/02/2012

Authors: Thierry Carval / Ifremer, Bob Keeley / MEDS, Yasushi Takatsuki / JAMSTEC, Takashi Yoshida / JMA, Stephen Loch / BODC, Claudia Schmid / AOML, Roger Goldsmith / WHOI, Annie Wong / UW, Rebecca McCreadie / BODC, Ann Thresher / CSIRO, Anh Tran / MEDS

## **Table of contents**

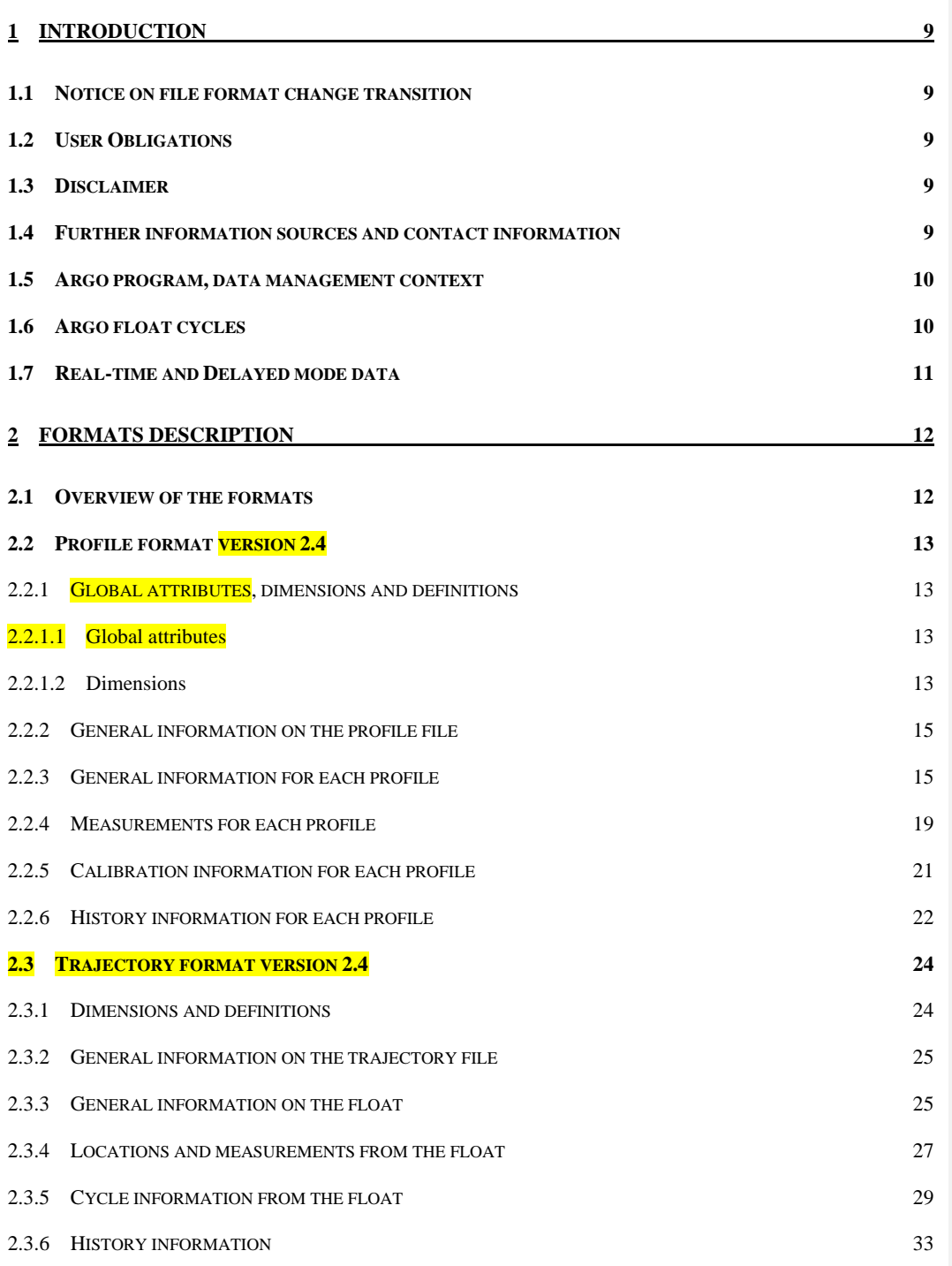

Argo data management **Argo data management** and the control of the control of the control of the control of the control of the control of the control of the control of the control of the control of the control of the contr

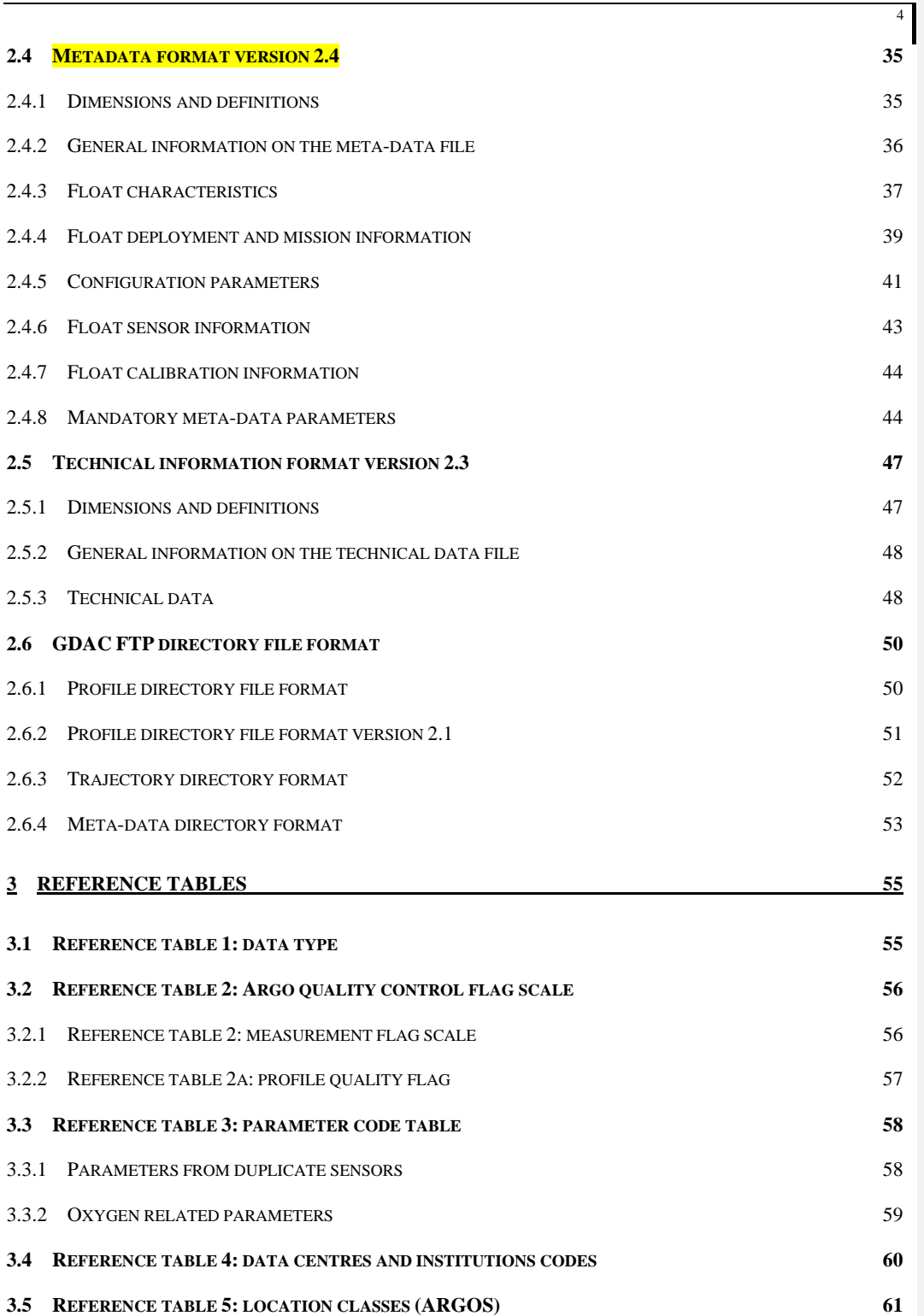

Argo data management **Argo data management** and the control of the control of the control of the control of the control of the control of the control of the control of the control of the control of the control of the contr

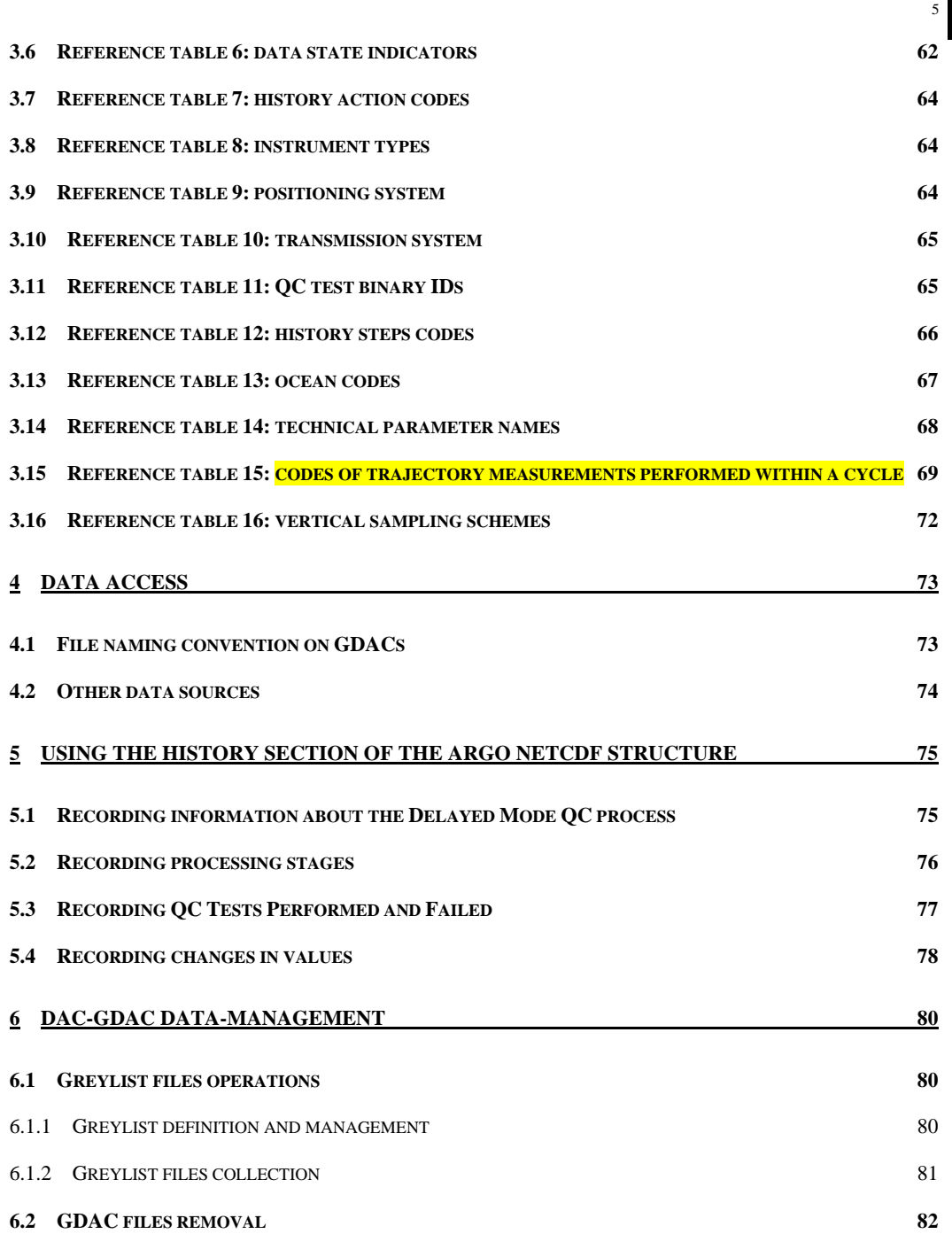

# History of the document

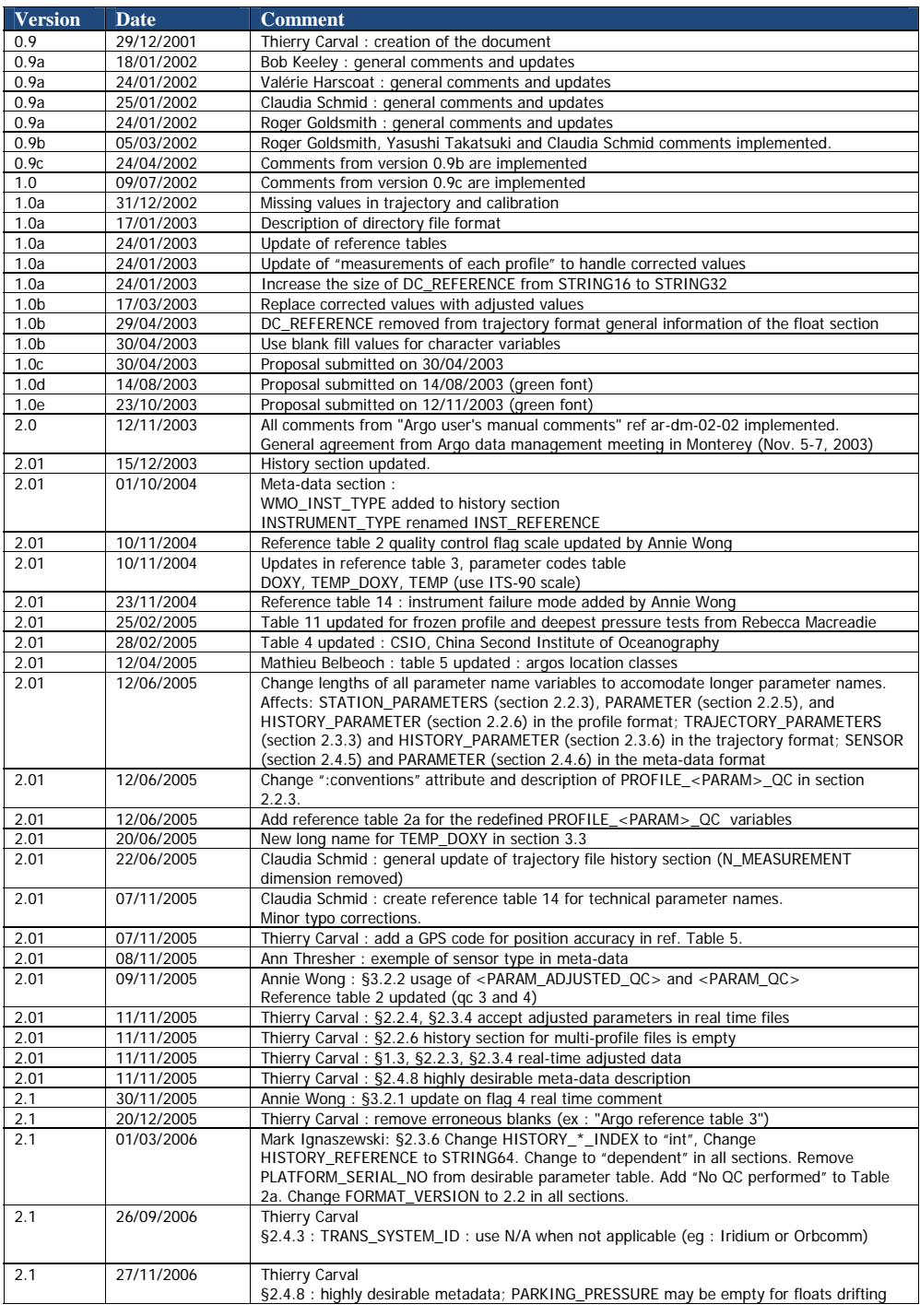

Argo data management **Argo data management** Christian Management Christian Management Christian Management Christian Management Christian Management Christian Management Christian Management Christian Management Christian

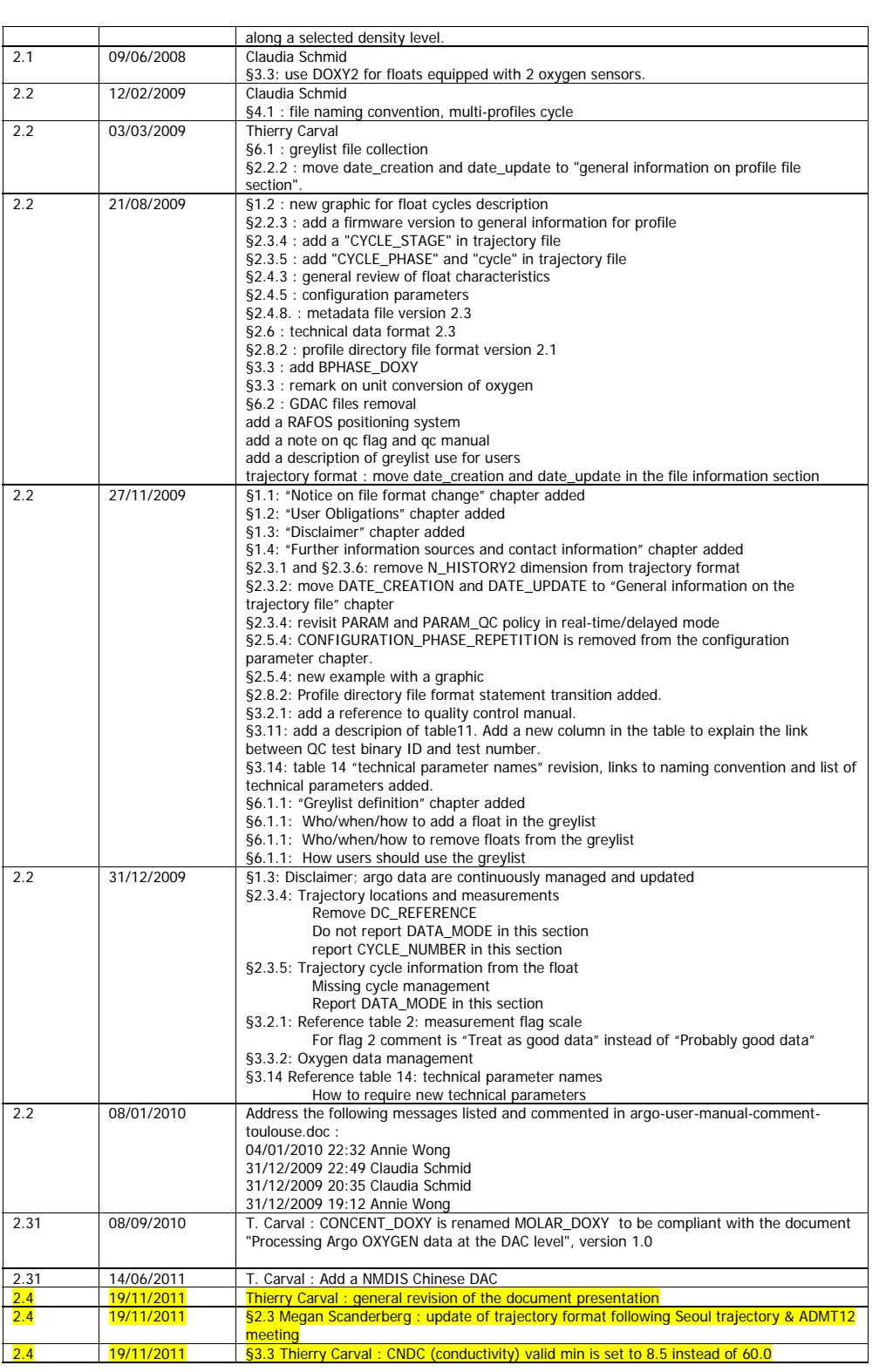

Argo data management **Argo data management** and the control of the control of the control of the control of the control of the control of the control of the control of the control of the control of the control of the contr

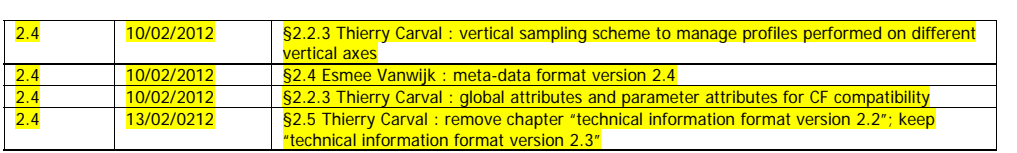

Argo data management **Argo data management** and the control of the control of the control of the control of the control of the control of the control of the control of the control of the control of the control of the contr

## **1 Introduction**

This document is the Argo data user's manual.

It contains the description of the formats and files produced by the Argo DACs.

#### **1.1 Notice on file format change transition**

This version of the "User's manual" is adjusting the file formats to the growing variety of floats and user needs. It introduces a complete revision of metadata and technical files. To cope with this radical change, during a transition period the version 2.2 and 2.3 of the technical and metadata file will be valid among Argo data system.

#### **1.2 User Obligations**

A user of Argo data is expected to read and understand this manual and the documentation about the data contained in the "attributes" of the NetCDF data files, as these contain essential information about data quality and accuracy.

A user should acknowledge use of Argo data in all publications and products where such data are used, preferably with the following standard sentence:

**"These data were collected and made freely available by the international Argo project and the national programs that contribute to it."** 

## **1.3 Disclaimer**

Argo data are published without any warranty, express or implied.

The user assumes all risk arising from his/her use of Argo data.

Argo data are intended to be research-quality and include estimates of data quality and accuracy, but it is possible that these estimates or the data themselves may contain errors.

It is the sole responsibility of the user to assess if the data are appropriate for his/her use, and to interpret the data, data quality, and data accuracy accordingly.

Argo welcomes users to ask questions and report problems to the contact addresses listed on the Argo internet page.

Argo data are continuously managed; the user should be aware that after he downloaded data, those data may have been updated on Argo data server.

## **1.4 Further information sources and contact information**

- Argo website: http://www.argo.net/
- If you detect any problem in the Argo data set, please give us your feedback via support@argo.net

Argo data management **Argo data management** and the set of the set of the set of the set of the set of the set of the set of the set of the set of the set of the set of the set of the set of the set of the set of the set o

#### **1.5 Argo program, data management context**

The objective of Argo program is to operate and manage a set of 3000 floats distributed in all oceans, with the vision that the network will be a permanent and operational system.

The Argo data management group is creating a unique data format for internet distribution to users and for data exchange between national data centres (DACs) and global data centres (GDACs).

Profile data, metadata, trajectories and technical data are included in this standardization effort.

The Argo data formats are based on NetCDF because :

- It is a widely accepted data format by the user community,
- It is a self-describing format for which tools are widely available,
- It is a reliable and efficient format for data exchange.

## **1.6 Argo float cycles**

A typical Argo float drifts for three years or more in the ocean. It continuously performs measurement cycles. Each cycle lasts about 10 days and can be divided into 4 stages:

- A descent from surface to a parking pressure (e.g. 1500 decibars),
- A subsurface drift at the parking pressure (e.g. 10 days),
- An ascent from a fixed pressure to surface (e.g. 2000 decibars),
- A surface drift with positioning and data transmission to a communication satellite (e.g. 8 hours).

Profile measurements (e.g. pressure, temperature, salinity) are performed during ascent, occasionally during descent. Subsurface measurements during parking are sometime performed (e.g. every 12 hours).

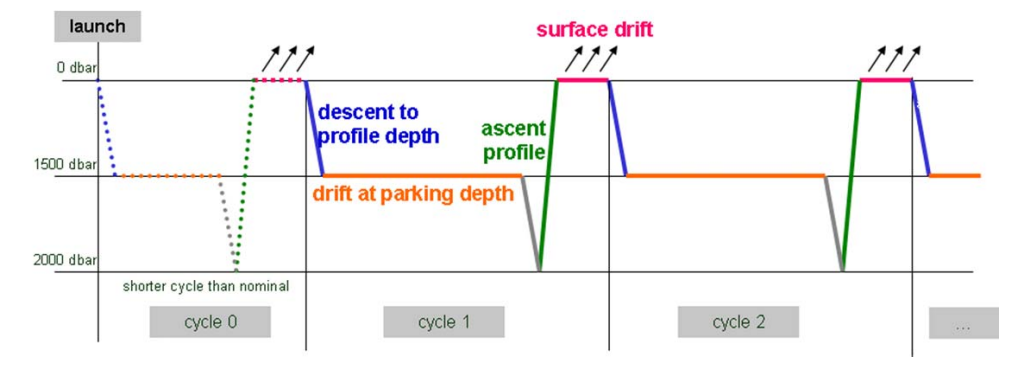

**A typical Argo float performs continuously measurement cycle during 3 years or more in the ocean.** 

A more detailed cycle description is available in reference table 15, chapter 3.15.

#### **Cycle naming convention**

Float cycle numbers usually start at 1. The next cycles are increasing numbers (e.g. 2, 3,…N). If the float reports cycle number, this is what should be used in all Argo files.

Very conveniently some floats transmit their configuration during the transmissions before they descent for profile 1.

Cycle 0 contains the first surface drift with technical data transmission or configuration information. This data is reported in the technical data files.

Cycle 0 may contain subsurface measurements if a descending/ascending profile is performed before any data transmission. The time length of this cycle is usually shorter than the next nominal cycles. The cycle time is therefore regular only for later profiles and may be variable if the float is reprogrammed during its mission.

## **1.7 Real-time and Delayed mode data**

Data from Argo floats are transmitted from the float, passed through processing and automatic quality control procedures as quickly as possible after the float begins reporting at the surface. The target is to issue the data to the GTS and Global Data servers within 24 hours of surfacing, or as quickly thereafter as possible. These are called real-time data.

The data are also issued to the Principle Investigators on the same schedule as they are sent to the Global servers. These scientists apply other procedures to check data quality and the target is for these data to be returned to the global data centres within 6 to 12 months. These constitute the delayed mode data.

The adjustments applied to delayed-data may also be applied to real-time data, to correct sensor drifts for realtime users. However, these real-time adjustments will be recalculated by the delayed mode quality control.

## **2 Formats description**

## **2.1 Overview of the formats**

Argo data formats are based on NetCDF from UNIDATA.

NetCDF (network Common Data Form) is an interface for array-oriented data access and a library that provides an implementation of the interface. The NetCDF library also defines a machine-independent format for representing scientific data. Together, the interface, library, and format support the creation, access, and sharing of scientific data. The NetCDF software was developed at the Unidata Program Centre in Boulder, Colorado. The **freely available** source can be obtained as a compressed tar file or a zip file from Unidata or from other *mirror sites*.

- Ucar web site address : http://www.ucar.edu/ucar
- NetCDF documentation : http://www.unidata.ucar.edu/packages/netcdf/index.html

Argo formats are divided in 4 sections:

- Dimensions and definitions
- General information
- Data section
- History section

The Argo NetCDF formats do not contain any global attribute.

Argo date and time: all date and time have to be given in Universal Time coordinates.

Argo data management User's manual

## **2.2 Profile format version 2.4**

An Argo profile file contains a set of profiles. The minimum number is one profile. There is no defined maximum number of profiles.

A profile contains measurements performed at different pressures by an Argo float.

A profile contains typically 100 pressures, from 0 decibar (surface) to 2000 decibars (approximately 2000 meters depth).

For each pressure sample, there are a fixed number of parameters measured or calculated such as temperature, salinity or conductivity.

For file naming conventions, see §4.1.

## **2.2.1 Global attributes, dimensions and definitions**

#### **2.2.1.1 Global attributes**

The global attributes section is used for data discovery. The following 4 global attributes should appear in the global section.

// global attributes:

: data\_type = "Argo vertical profile" ; :format\_version = "2.4" :user\_manual\_version = "2.4" ; :Conventions = "Argo‐2.4 CF‐1.4" ;

## **2.2.1.2 Dimensions**

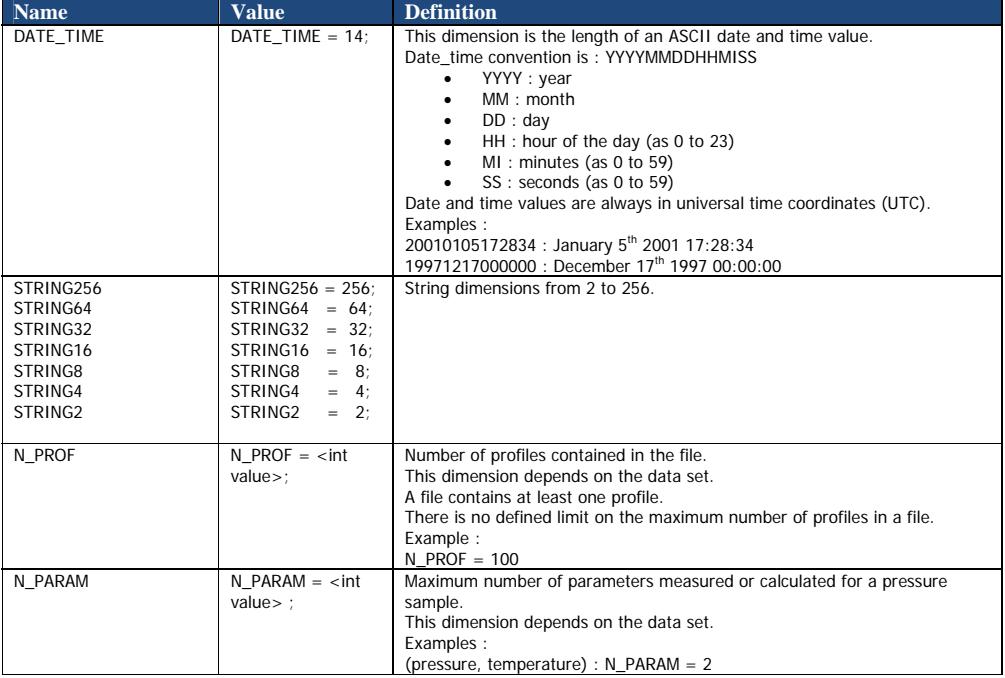

Argo data management User's manual

## **2.2.2 General information on the profile file**

This section contains information about the whole file.

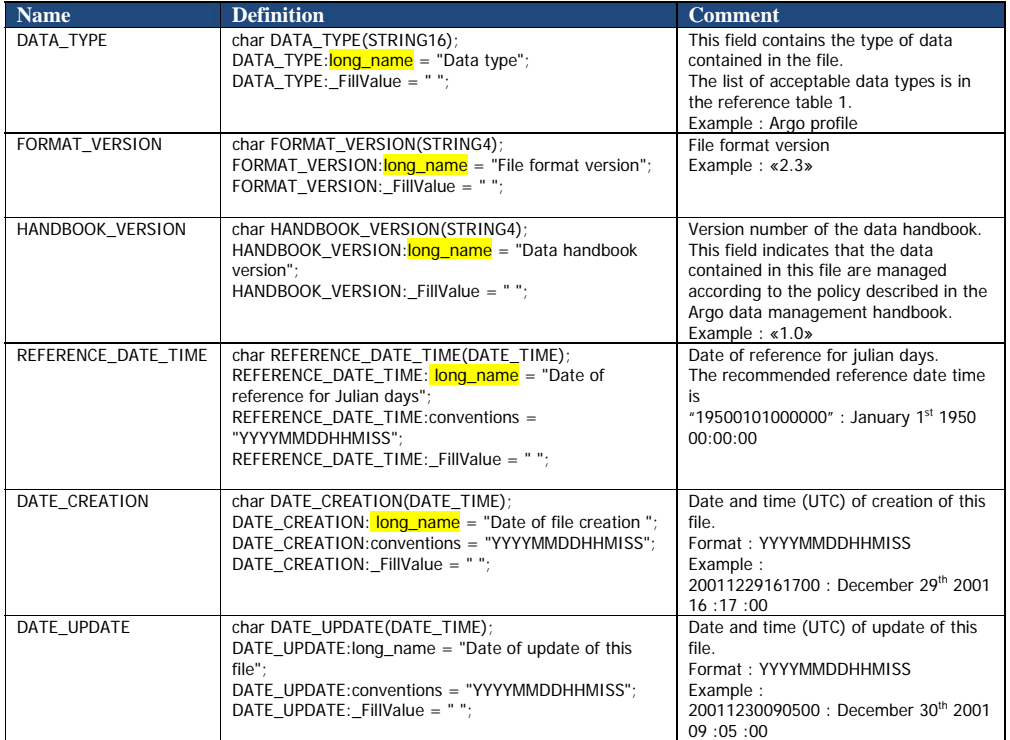

## **2.2.3 General information for each profile**

This section contains general information on each profile.

Each item of this section has a N\_PROF (number of profiles) dimension.

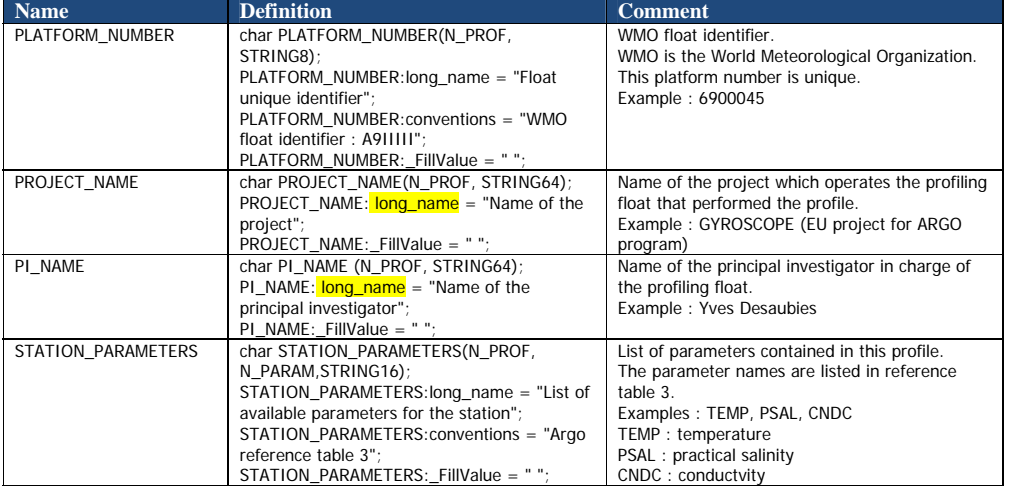

Argo data management **User's manual** 

CYCLE\_NUMBER<br>
CYCLE\_NUMBER:long\_name = "Float cycle<br>
number";<br>
CYCLE\_NUMBER:conventions = "0..N, 0 :<br>
launch cycle (if exists), 1 : first complete<br>
cycle";<br>
CYCLE\_NUMBER:\_FillValue = 99999;

Float cycle number.

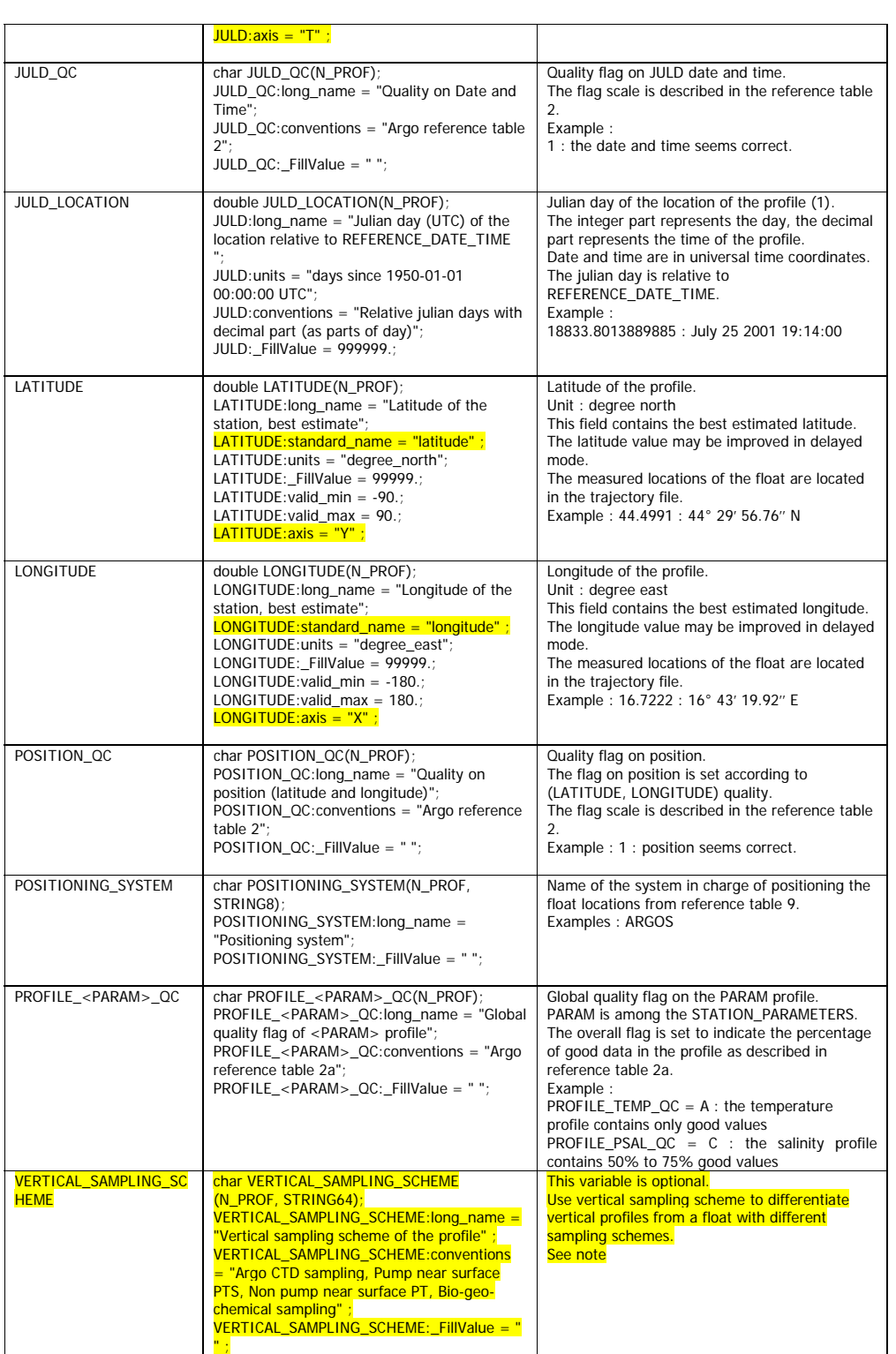

Argo data management **Argo data management** and the control of the control of the control of the control of the control of the control of the control of the control of the control of the control of the control of the contr

## **Note on vertical sampling scheme**

This variable differentiates and identifies the different vertical samplings on profiles from an individual float.

The list of possible values for vertical sampling scheme is available in reference table 16.

Example of profiles from a float with different sampling schemes:

- Bouncing profiles : a series of profiles performed during one cycle
- High resolution near-surface observations: higher sampling near the surface from pumped or unpumped CTD.
- Oxygen profiles : oxygen samples observed on levels that are not the CTD levels
- Optical profiles : a series of optical profiles performed during one cycle

Argo data management User's manual

#### **2.2.4 Measurements for each profile**

This section contains information on each level of each profile. Each variable in this section has a N\_PROF (number of profiles), N\_LEVELS (number of pressure levels) dimension.

<PARAM> contains the raw values telemetered from the floats.

The values in <PARAM> should never be altered. <PARAM\_QC> contains qc flags that pertain to the values in <PARAM>. Values in <PARAM\_QC> are set initially in 'R' and 'A' modes by the automatic real-time tests.

They are later modified in 'D' mode at levels where the qc flags are set incorrectly by the real-time procedures, and where erroneous data are not detected by the real-time procedures.

Each parameter can be adjusted (in delayed-mode, but also in real-time if appropriate). In that case, <PARAM>\_ADJUSTED contains the adjusted values, <PARAM>\_ADJUSTED\_QC contains the QC flags set by the adjustment process, and <PARAM>\_ADJUSTED\_ERROR contains the adjustment uncertainties.

A real-time data file with no adjusted data has an adjusted section with fill values (<PARAM>\_ADJUSTED, <PARAM>\_ADJUSTED\_QC and <PARAM>\_ADJUSTED\_ERROR).

The Argo profile delayed mode QC is described in "Argo quality control manual" by Annie Wong et Al.

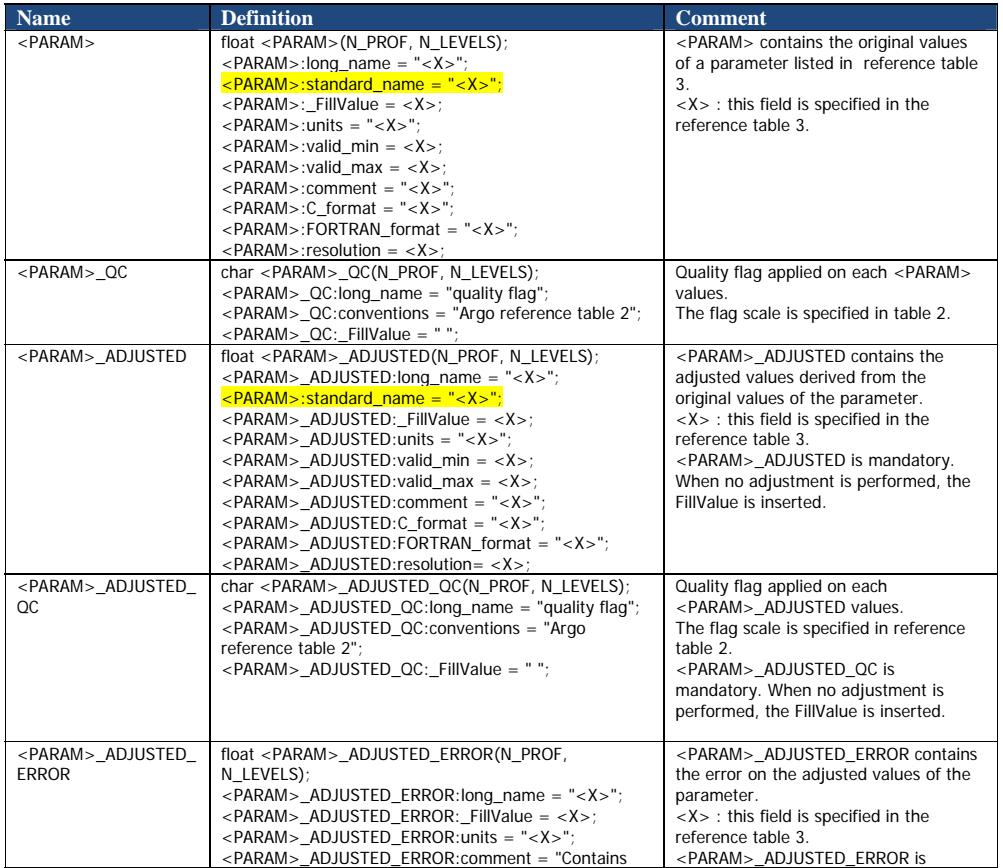

Argo data management User's manual

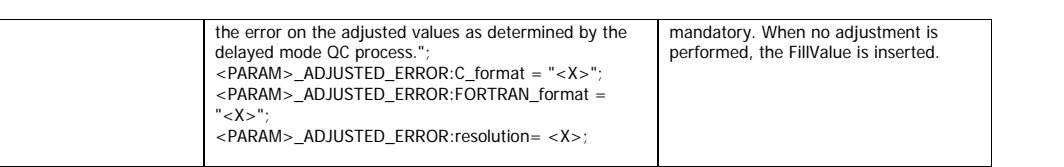

## **Example of a profiling float performing temperature measurements with adjusted values of temperature**

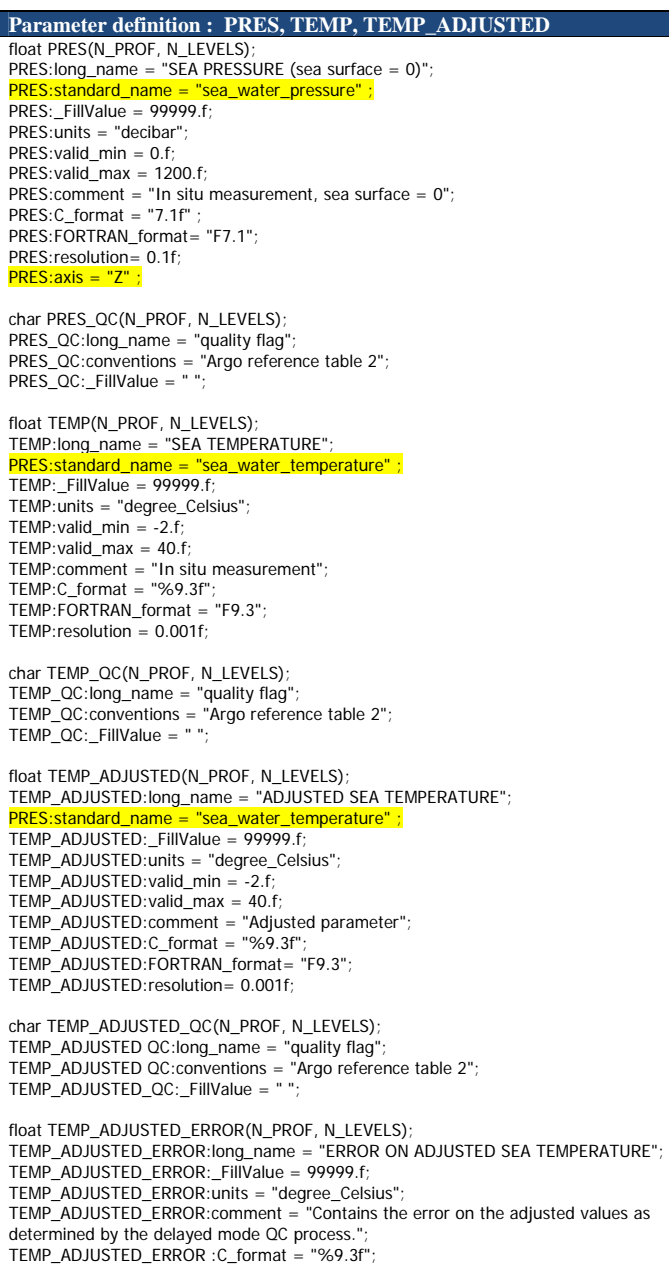

Argo data management **Argo data management** Christian Management Christian Management Christian Management Christian Management Christian Management Christian Management Christian Management Christian Management Christian

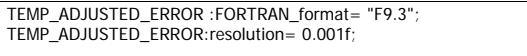

## **2.2.5 Calibration information for each profile**

Calibrations are applied to parameters to create adjusted parameters. Different calibration methods will be used by groups processing Argo data. When a method is applied, its description is stored in the following fields.

This section contains calibration information for each parameter of each profile.

Each item of this section has a N\_PROF (number of profiles), N\_CALIB (number of calibrations), N\_PARAM (number of parameters) dimension.

If no calibration is available, N\_CALIB is set to 1, all values of calibration section are set to fill values.

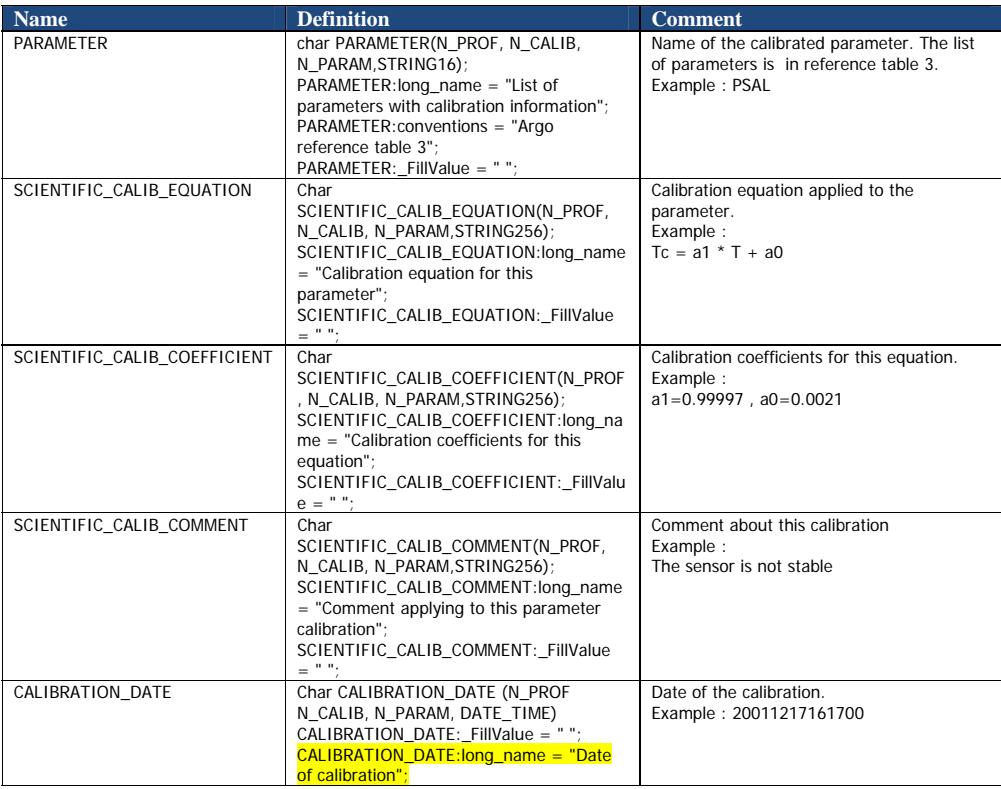

#### **2.2.6 History information for each profile**

This section contains history information for each action performed on each profile by a data centre.

Each item of this section has a N\_HISTORY (number of history records), N\_PROF (number of profiles) dimension.

A history record is created whenever an action is performed on a profile.

The recorded actions are coded and described in the history code table from the reference table 7.

On the GDAC, multi-profile history section is empty to reduce the size of the file. History section is available on mono-profile files, or in multi-profile files distributed from the web data selection.

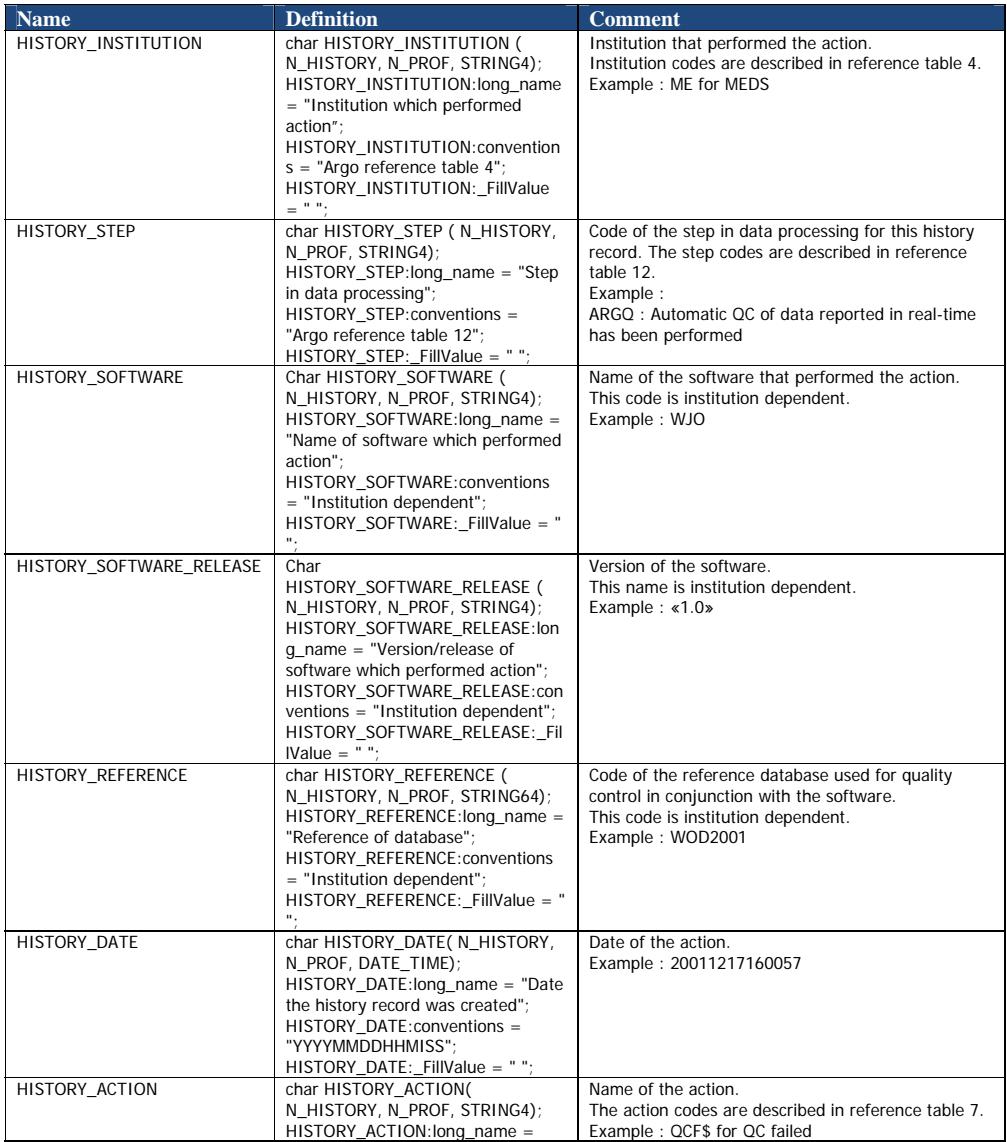

Argo data management User's manual

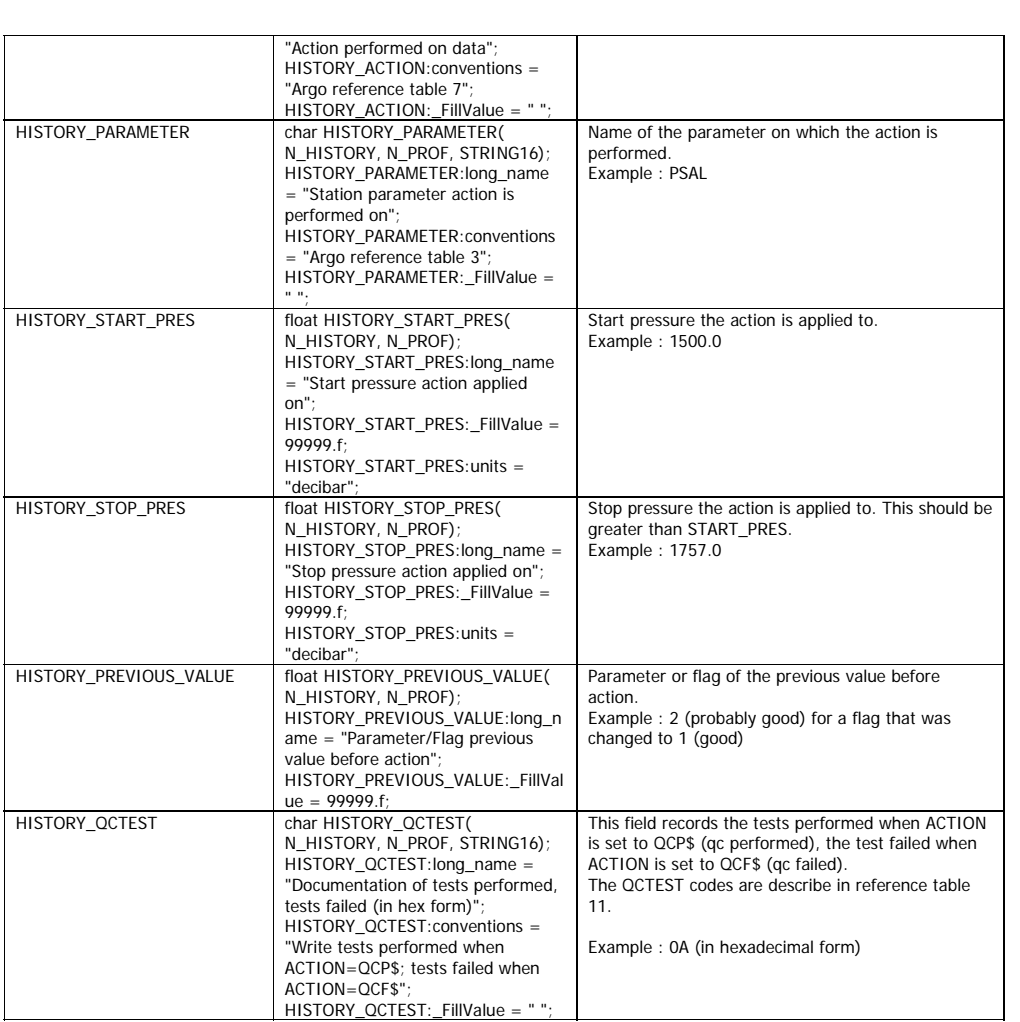

The usage of the History section is described in §5 "Using the History section of the Argo netCDF Structure".

Argo data management **Argo data management** Christian Christian Christian Christian Christian Christian Christian Christian Christian Christian Christian Christian Christian Christian Christian Christian Christian Christia

## **2.3 Trajectory format version 2.4**

An Argo trajectory file contains all received locations of an Argo float. There is one trajectory file per float. In addition to locations, a trajectory file may contain measurements such as temperature, salinity or conductivity performed at some or all locations.

For file naming conventions, see §4.1.

## **2.3.1 Dimensions and definitions**

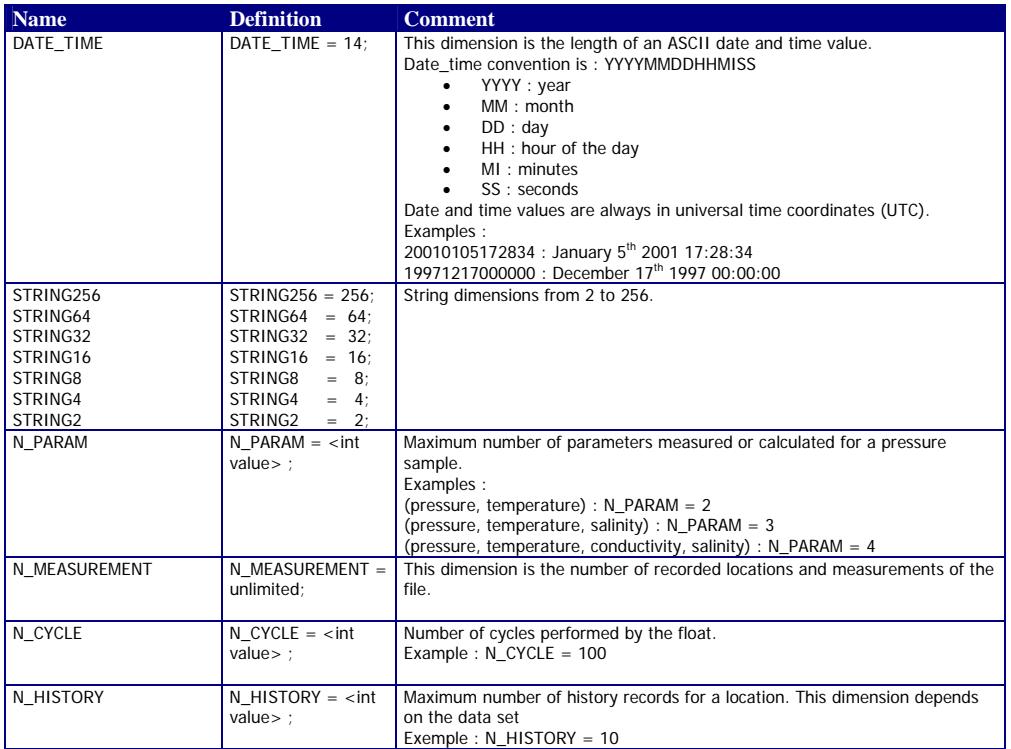

## **2.3.2 General information on the trajectory file**

This section contains information about the whole file.

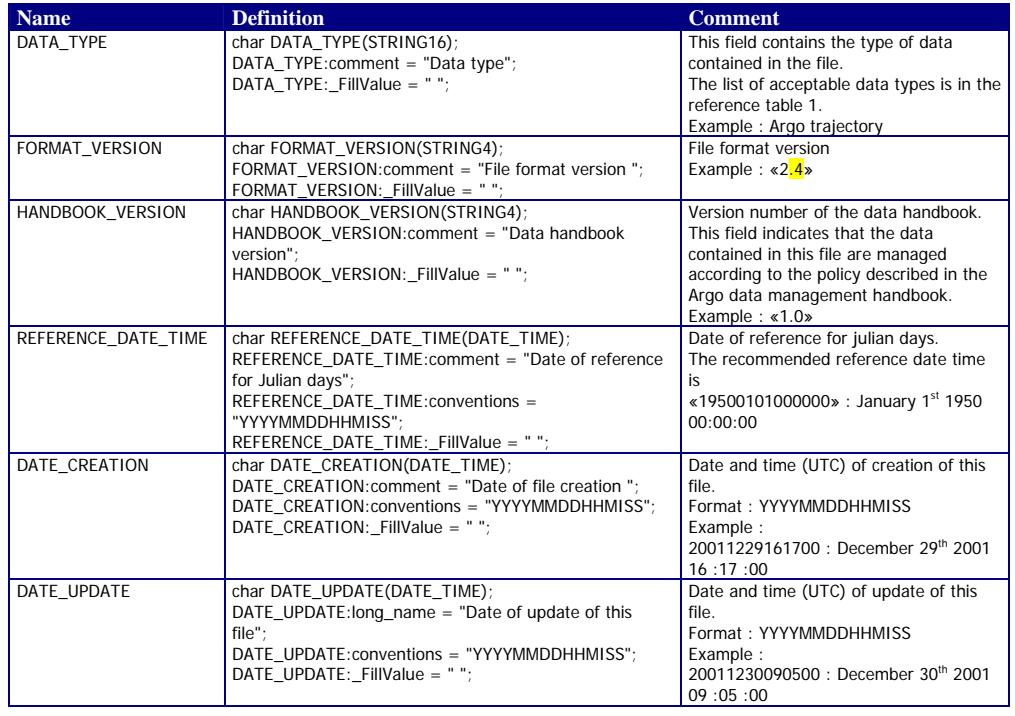

## **2.3.3 General information on the float**

This section contains general information on the float.

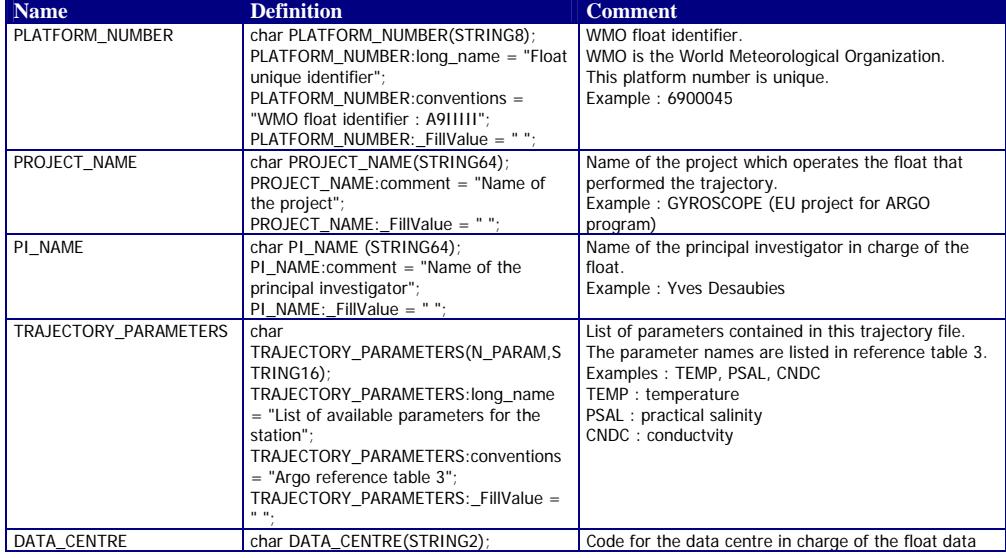

Argo data management **Argo data management** and the control of the control of the control of the control of the control of the control of the control of the control of the control of the control of the control of the contr

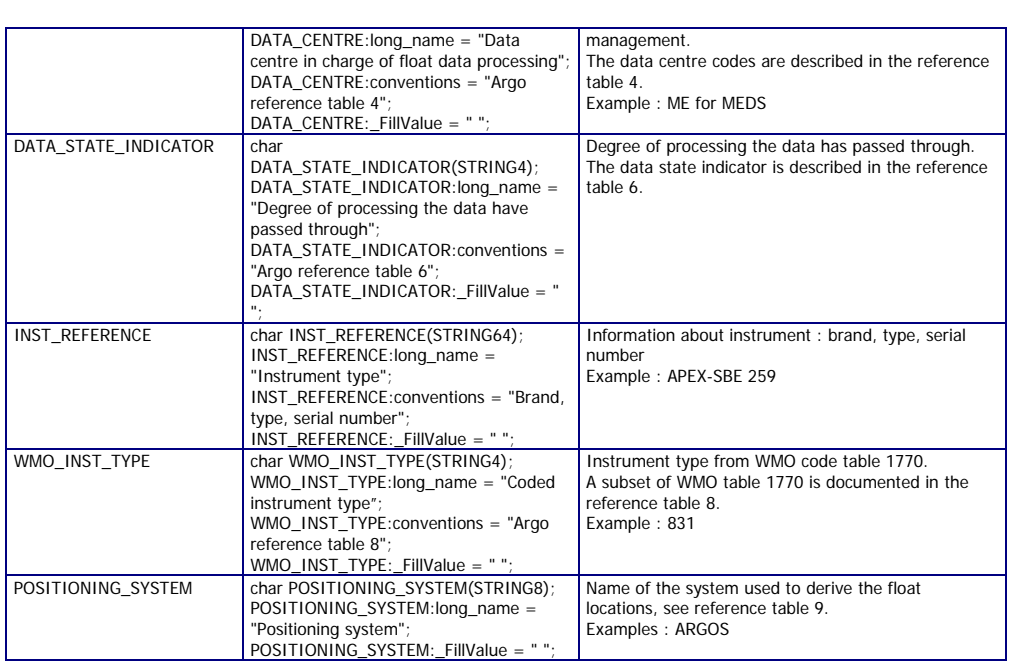

#### **2.3.4 Locations and measurements from the float**

This section contains locations for an individual Argo float. It may also contain measurements performed along the trajectory.

Each field in this section has a N\_MEASUREMENT dimension.

N\_MEASUREMENT is the number of locations (or measurement) received from the float.

When no parameter is measured along the trajectory, N\_PARAM (number of parameters) and any field with a N\_PARAM dimension are removed from the file: PARAM, PARAM\_QC, PARAM\_ADJUSTED, PARAM\_ADJUSTED\_QC, PARAM\_ADJUSTED\_ERROR and TRAJECTORY\_PARAMETERS.

<PARAM> contains the raw values telemetered from the floats.

The values in <PARAM> should never be altered.

<PARAM\_QC> contains qc flags that pertain to the values in <PARAM>. Values in <PARAM\_QC> are set initially in ' $\mathbb{R}^1$  and ' $\mathbb{A}^2$  modes by the automatic real-time tests.

They are later modified in  $D^3$  mode at levels where the qc flags are set incorrectly by the real-time procedures, and where erroneous data are not detected by the real-time procedures.

Each parameter can be adjusted. In that case, <PARAM>\_ADJUSTED contains the adjusted values, <PARAM>\_ADJUSTED\_QC contains the QC flags set by the delayed-mode process, and <PARAM>\_ADJUSTED\_ERROR contains the adjustment uncertainties.

A file with no adjusted data contains adjusted sections with fill values (<PARAM>\_ADJUSTED, <PARAM>\_ADJUSTED\_QC and <PARAM>\_ADJUSTED\_ERROR).

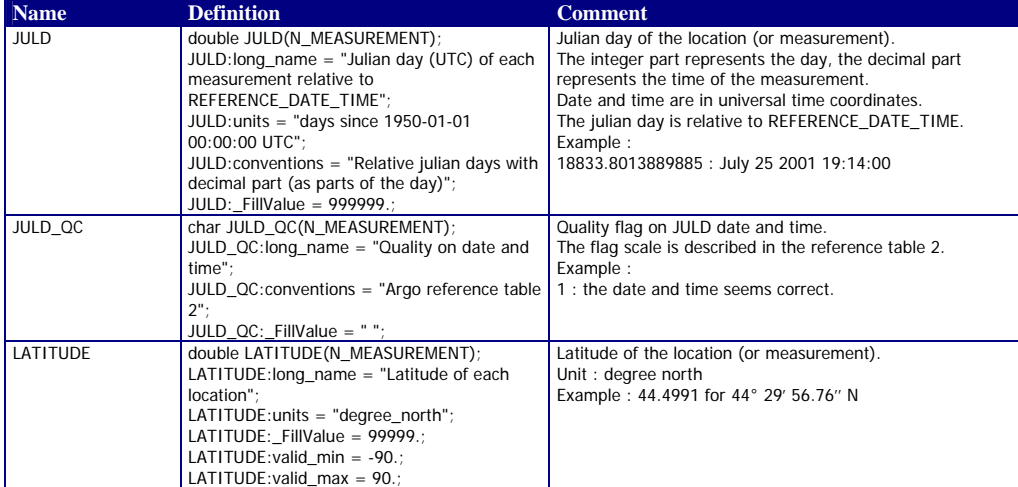

 ${}^{1}R$  : real-time data with no adjustment

 $2^2$  A : real-time data adjusted automatically in real-time.

 $3$  D : delayed-mode data

 $\overline{a}$ 

Argo data management User's manual

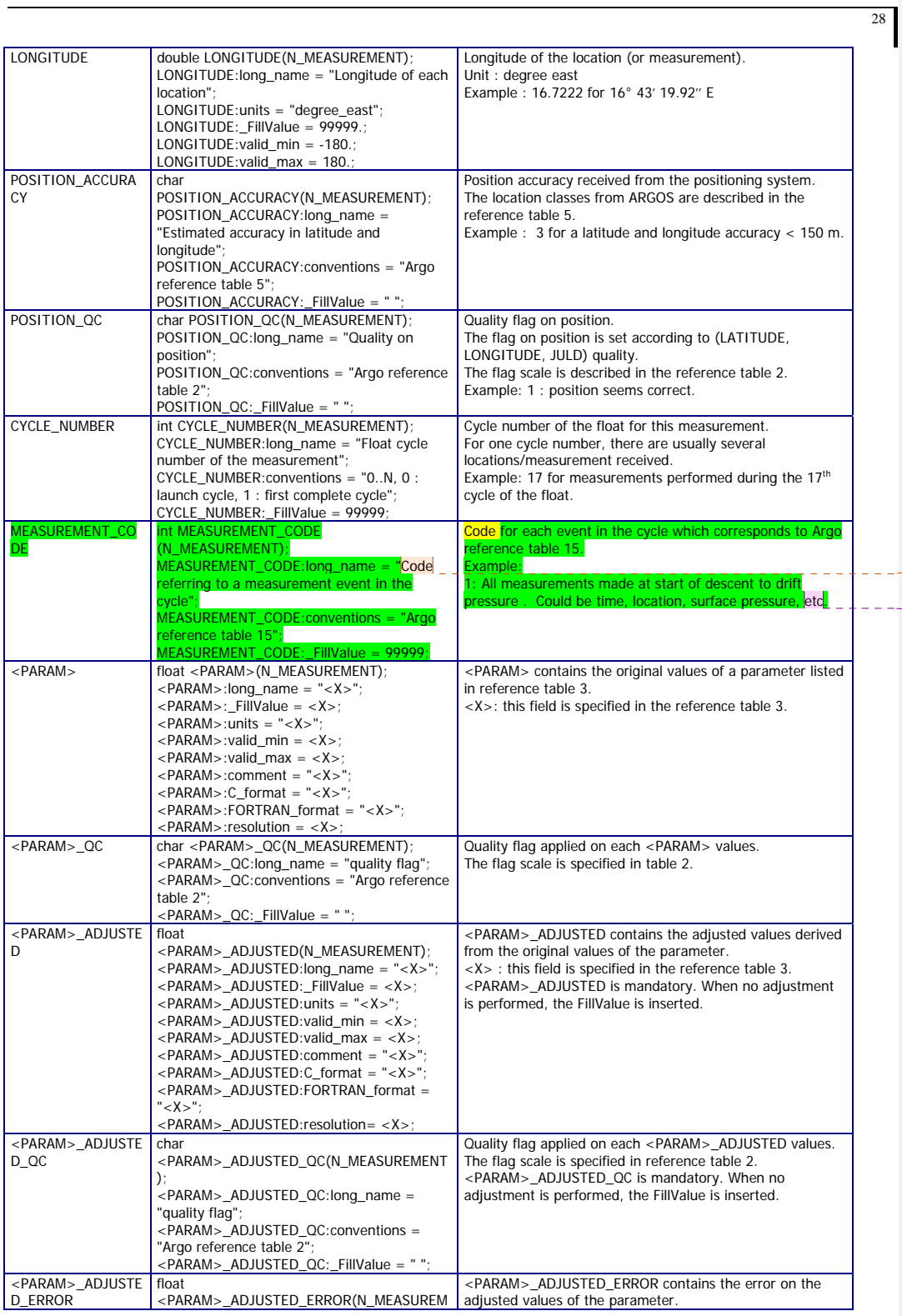

Argo data management User's manual

**Commentaire [TC1]:** Use « code » instead of « flag »

**CODE replaces CYCLE STAGE.**<br>NT\_CODE replaces CYCLE STAGE.<br>This variable corresponds to events in the cycle rather than stages of the cycle,<br>allowing more flexibility to add new events

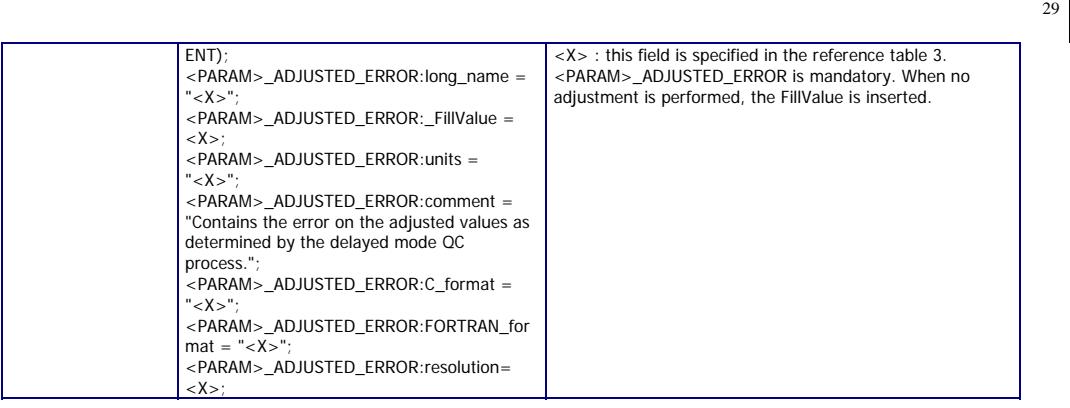

## **2.3.5 Cycle information from the float**

This section contains information on the cycles performed by the float.

Each field in this section has a N\_CYCLE dimension.

N\_CYCLE is the number of cycles performed by the float.

When a cycle is missing (e.g. no data received), all cycle information is reported as fill values.

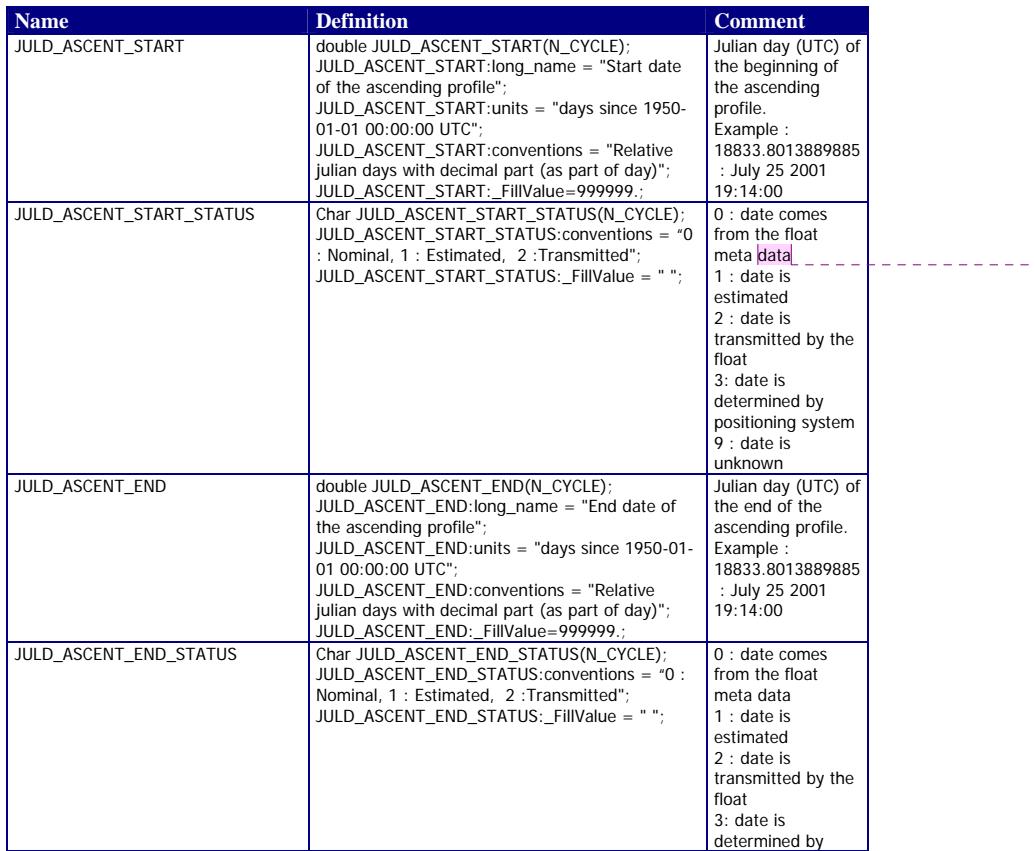

**Commentaire [MS3]:** This is not a « new » requirement, but it has not been implemented yet, so it is still highlighted

**Commentaire [MS4]:** On all the JULD\_\*\_STATUS variables, the flag of 3: date is determined by positioning system has been added. I still have a flag of 0: date comes from float metadata to make the format backwards compatible, but it will no longer be recommended to fill in these cycle timing variables based on metadata times alone.

Argo data management User's manual

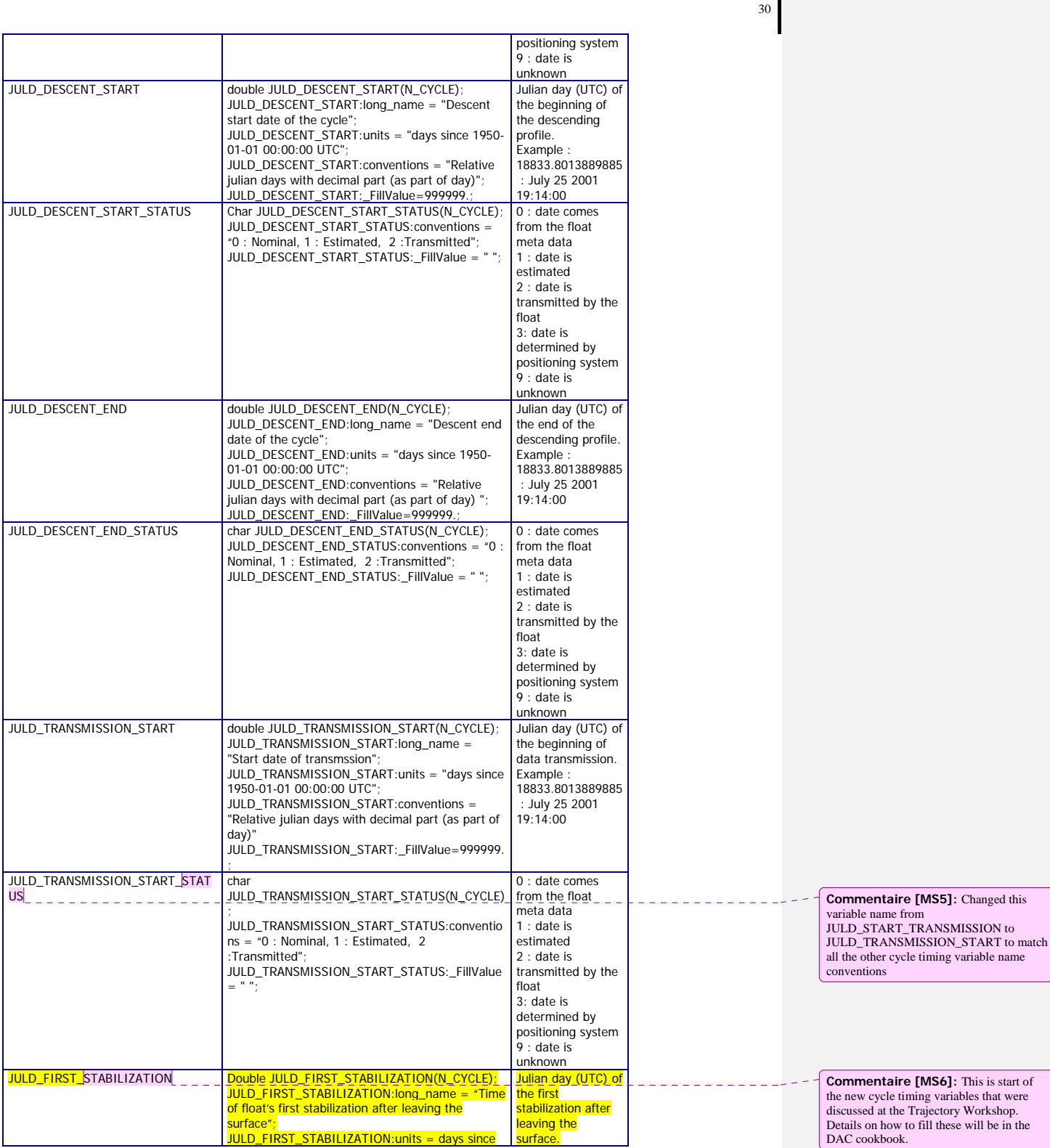

Argo data management **Argo data management** and the control of the control of the control of the control of the control of the control of the control of the control of the control of the control of the control of the contr

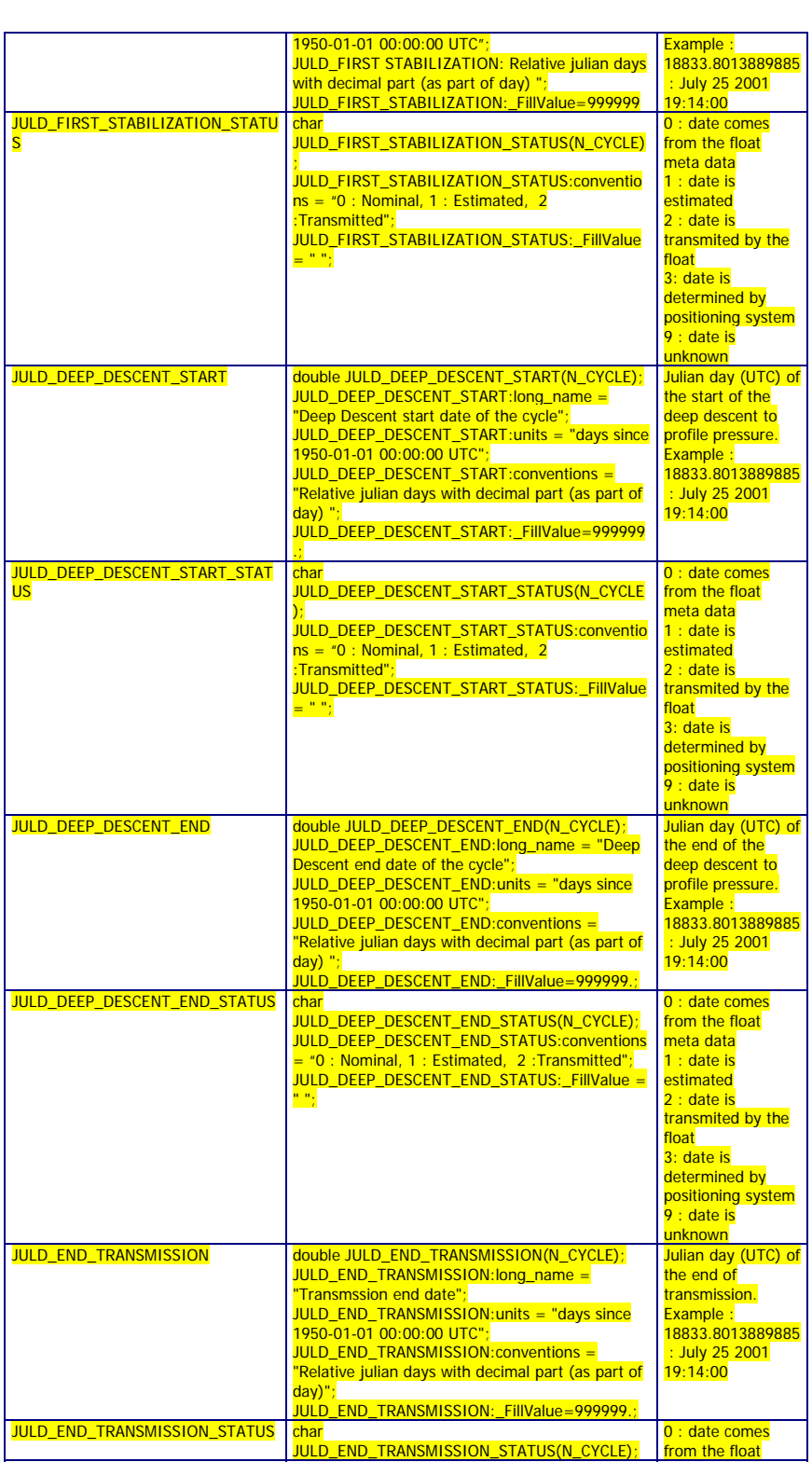

Argo data management **Argo data management** and the control of the control of the control of the control of the control of the control of the control of the control of the control of the control of the control of the contr

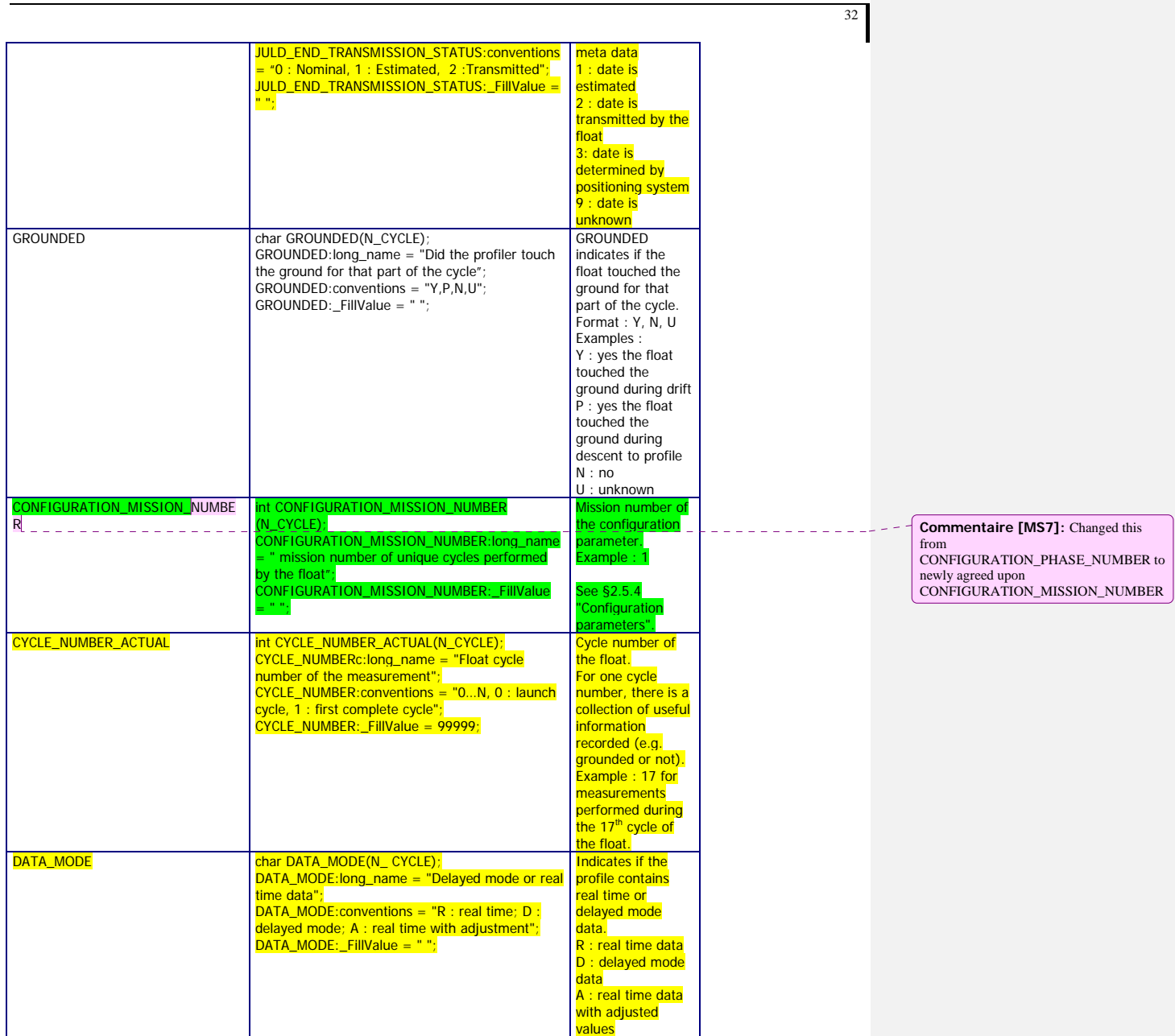

## **2.3.6 History information**

This section contains history information for each action performed on each measurement.

Each item of this section has a N\_MEASUREMENT (number of locations or measurements), N\_HISTORY (number of history records) dimension.

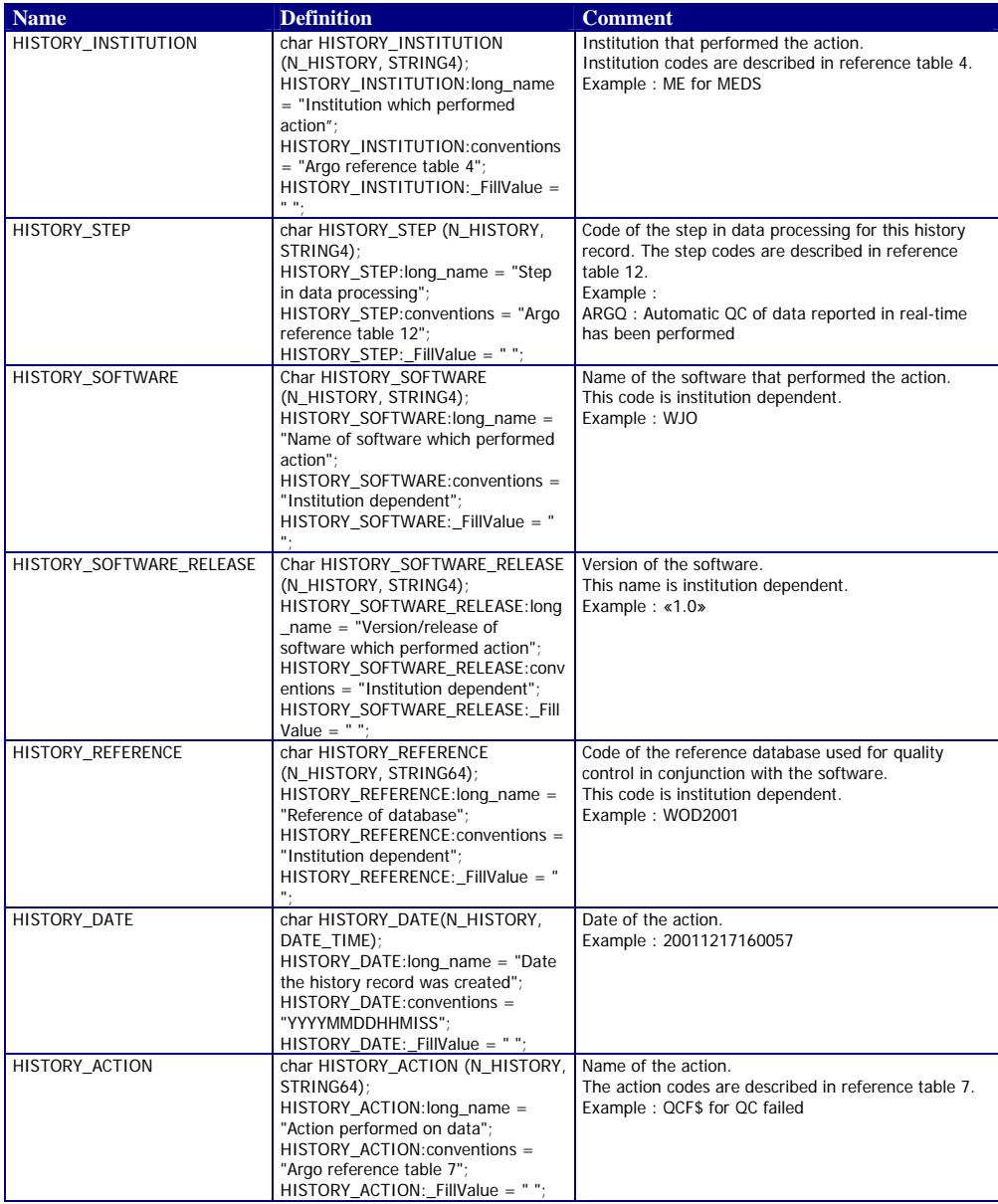

Argo data management **Argo data management** and the control of the control of the control of the control of the control of the control of the control of the control of the control of the control of the control of the contr

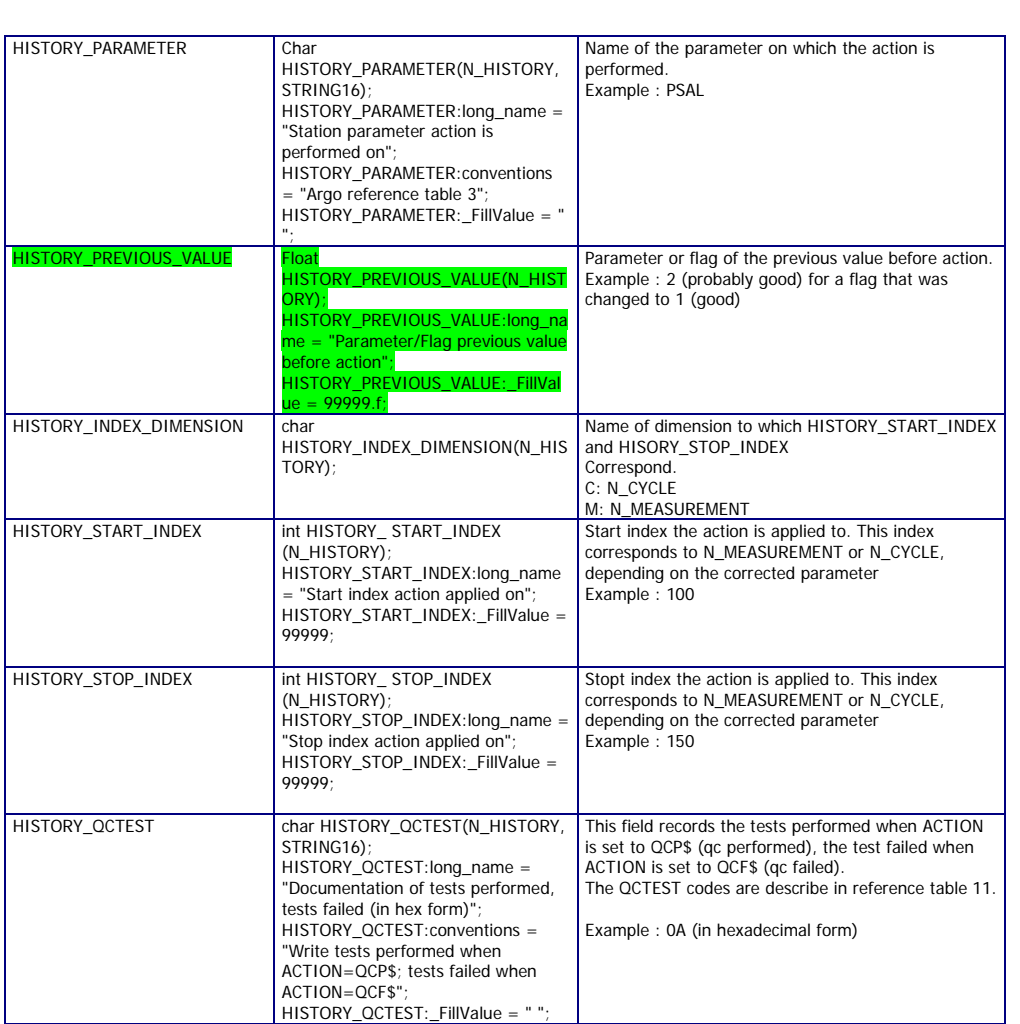

The usage of history section is described in §5 "Using the History section of the Argo netCDF Structure".

Argo data management **Argo data management** Christian Management Christian Management Christian Management Christian Management Christian Management Christian Management Christian Management Christian Management Christian

## **2.4 Metadata format version 2.4**

The format version 2.4 of Argo metadata will replace version 2.2 and 2.3 gradually. During the transition period, all formats will be valid. However, when a Data Assembly Center (DAC) produces metadata files with the new 2.4 format, all its metadata files must be provided in version 2.4.

An Argo meta-data file contains information about an Argo float.

For file naming conventions, see §4.1.

## **2.4.1 Dimensions and definitions**

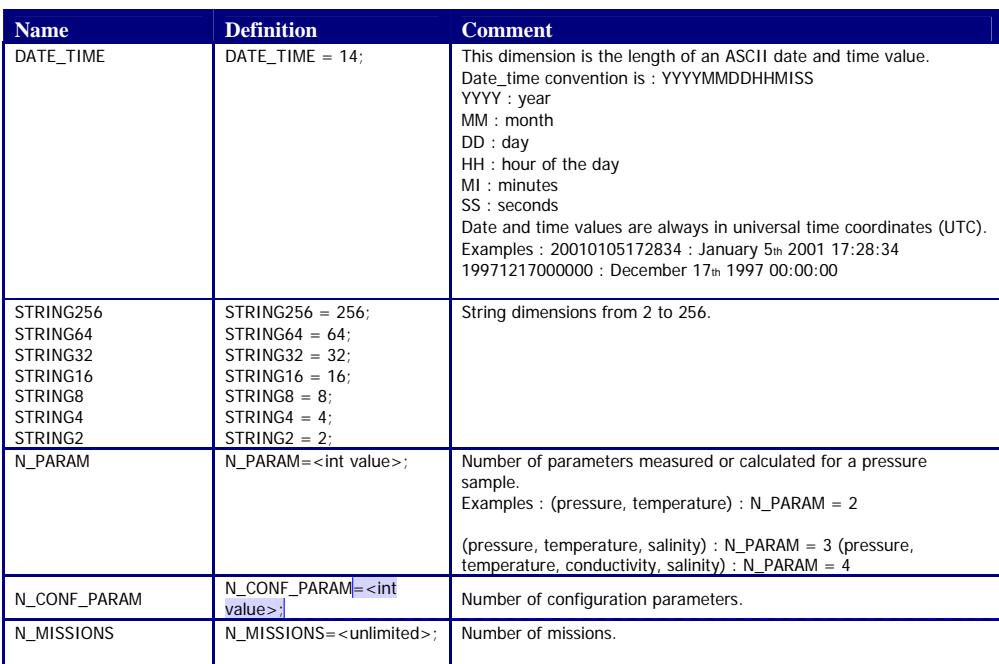

**Commentaire [van385 8]:** If in subsequent missions you need to add more<br>config parameters then you will need to<br>rewrite the file with a larger<br>N\_CONF\_PARAM dimension

## **2.4.2 General information on the meta‐data file**

This section contains information about the whole file.

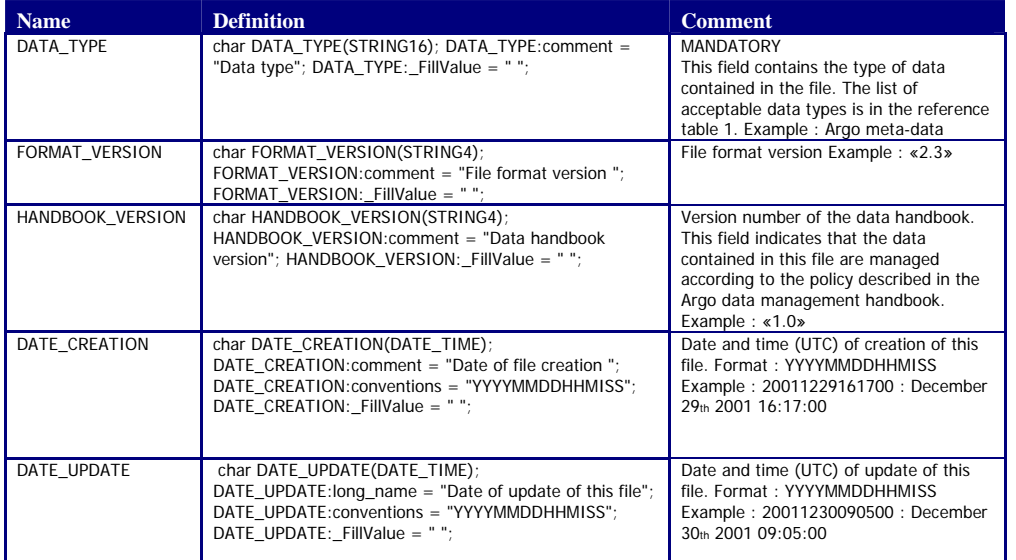
## **2.4.3 Float characteristics**

This section contains the main characteristics of the float.

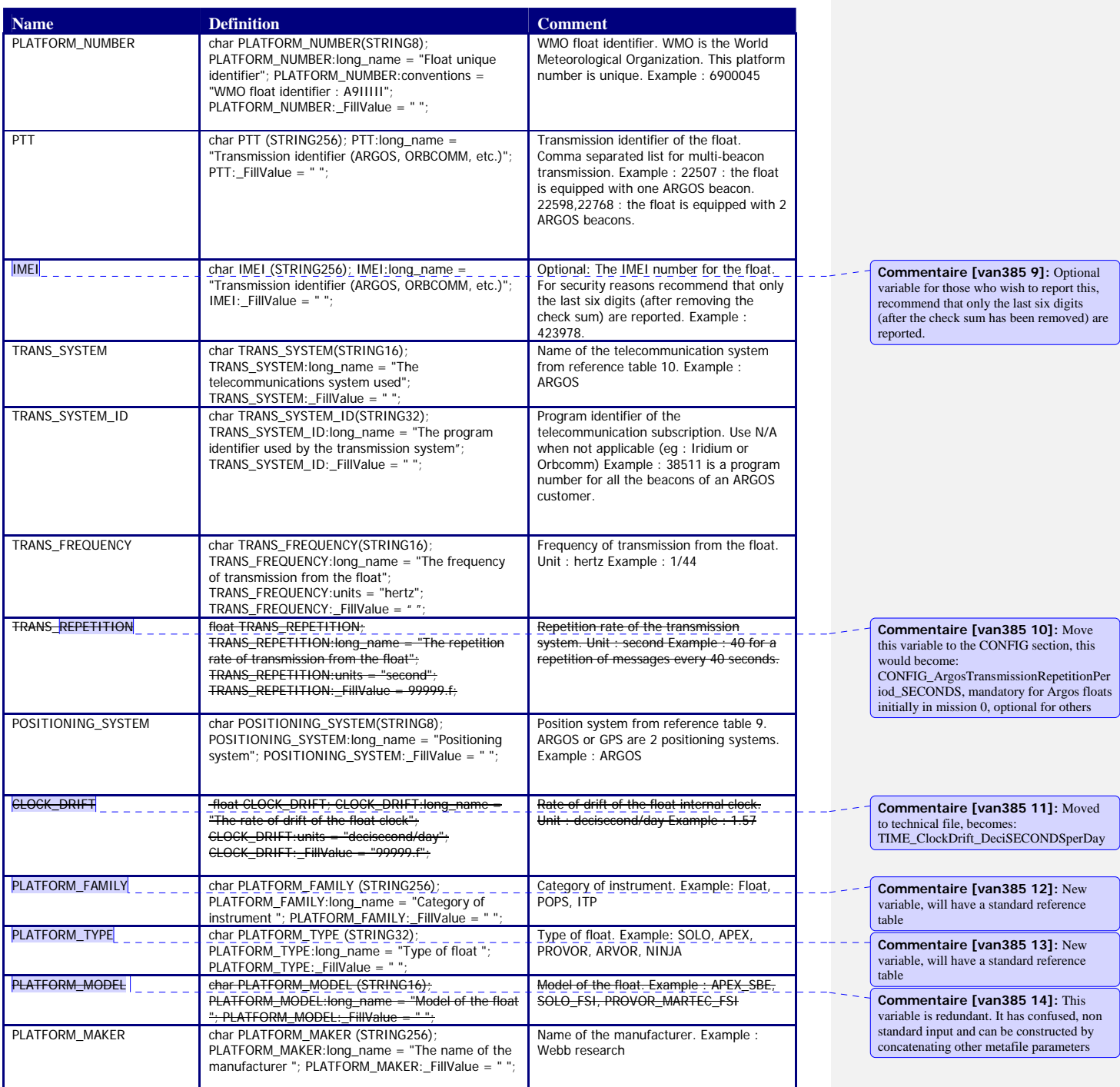

Argo data management **Argo data management** Christian Management Christian Management Christian Management Christian Management Christian Management Christian Management Christian Management Christian Management Christian

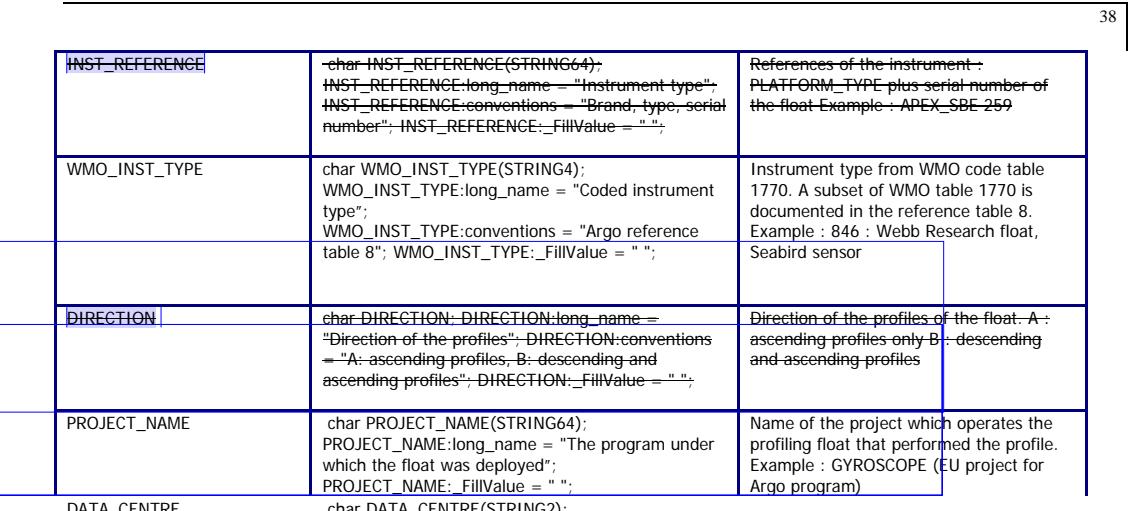

DATA\_CENTRE char DATA\_CENTRE(STRING2);<br>DATA\_CENTRE:long\_name = "Data centre in charge<br>of float real-time processing";

Argo data management User's manual

38DA, C9(11.7(2)-(2(E)-4.Mof9(AT)-(2(E)-4.Mof9(AT)-(2(E)-4.Mof9(AT)-(2(E)-4.Mof9(AT)-(2(E)-4.Mof9(AT)-(2(E)-4.Mof9(AT)-(2(E)-4.Mof9(AT)-(2(E)-4.Mof9(AT)-(2(E)-4.Mof9(AT)-(2(E)-4.Mof9(AT)-(2(E)-4.Mof9(AT)-(2(E)-4.Mof9(AT)-(

r he hac omen with the state of the state of the state of the state of the state of the state of the state of t

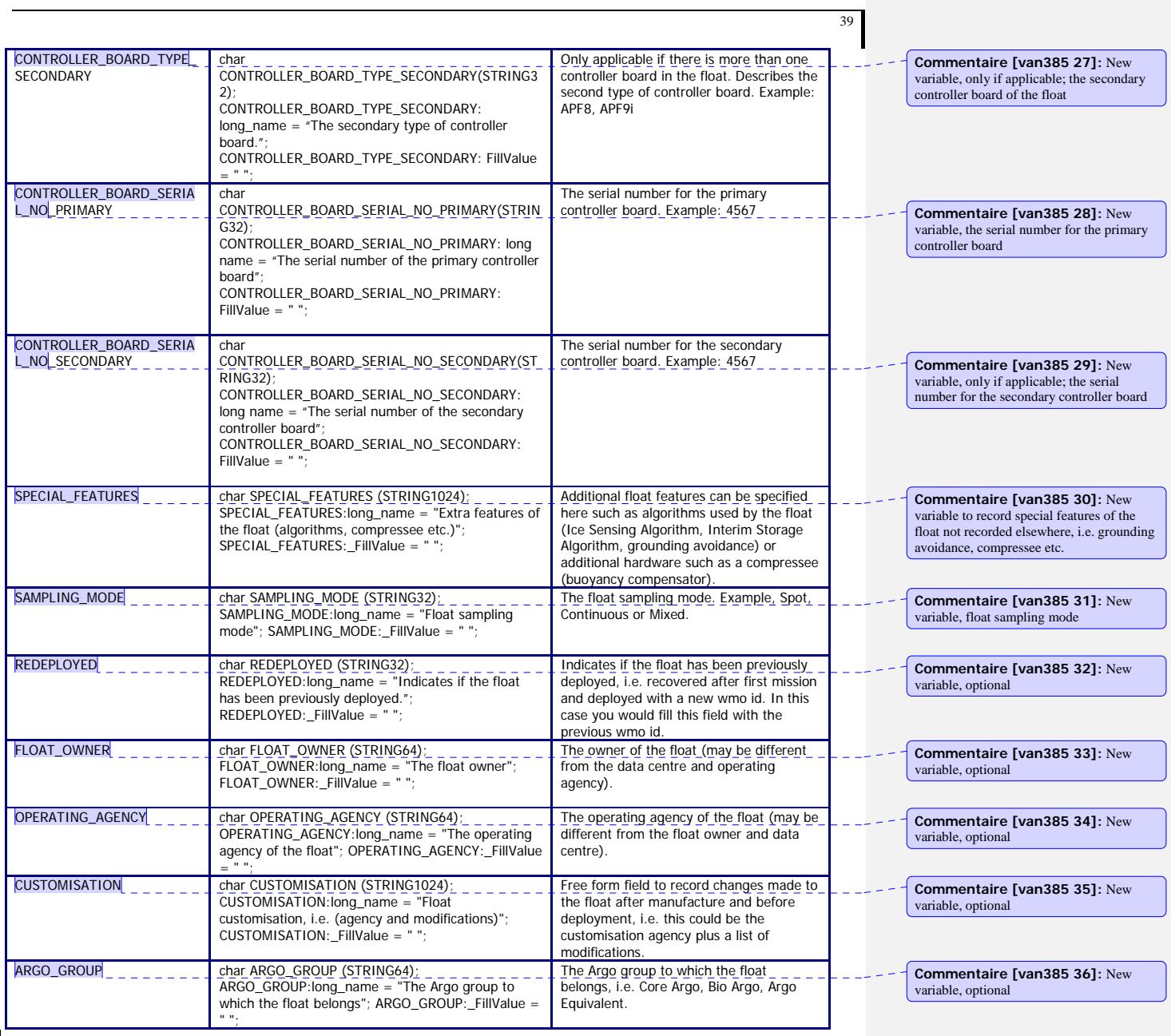

# **2.4.4 Float deployment and mission information**

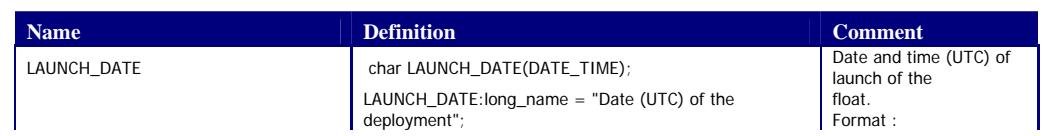

Argo data management **Argo data management** Christian Management Christian Management Christian Management Christian Management Christian Management Christian Management Christian Management Christian Management Christian

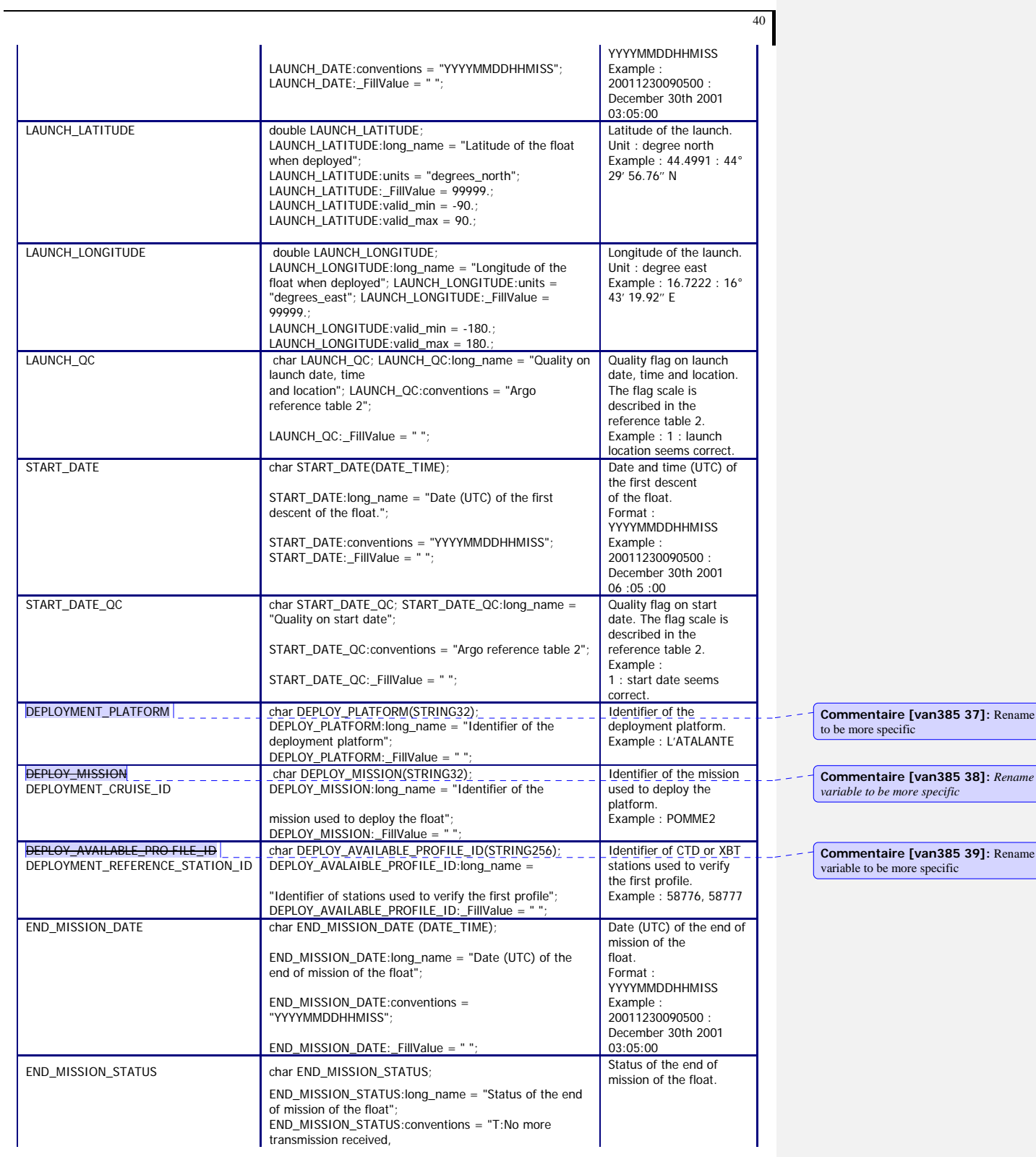

 R:Retrieved"; END\_MISSION\_STATUS:\_FillValue = " ";

#### **2.4.5 Configuration parameters**

This section describes the configuration parameters for a float. It is important to note that configuration parameters are float settings, not measurements reported by the float. Configuration parameters are identified by the "CONFIG" prefix.

For each configuration parameter, the name of the parameter and the value of the parameter are recorded.

The mission settings or parameter values are recorded as numerals. In this scheme, strings will need to be converted to numerals and will require look-up tables with measurement codes for the relevant parameters. Only a few existing parameters are affected and if new floats with new configuration parameters (as strings) are introduced, then a look-up table with equivalent numeric code must also be added by the proposer of the new configuration parameter.

All parameter names are standardized and are available in reference table 14b.

The mission is used to record information that changes from cycle to cycle, for instance when a float changes its mission from 3 shallow profiles to 1 deep profile. The shallow and deep profiles will have different mission numbers. The value of the mission number is recorded in CONFIG\_MISSION\_NUMBER.

Mission 0 parameters are pre-deployment or launch instructions. They are configuration parameters that are 'configured' but not changeable and are therefore designated mission 0 so that they are clearly differentiated from the other mission variables that may change during the float lifetime.

The parameter CONFIG\_MISSION \_COMMENT can be used to store information about the mission or whether the mission was set pre-deployment or transmitted by the float (free form field).

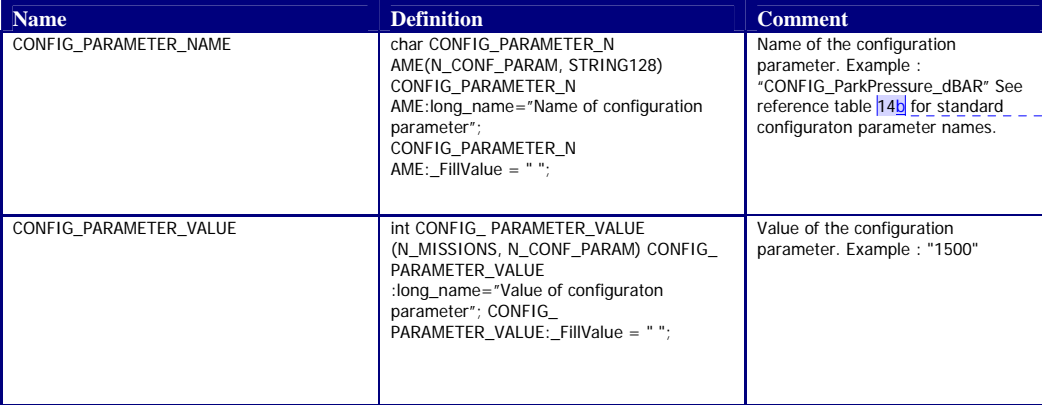

**Commentaire [van385 40]:**  1) The long term hosting of this table is yet to be decided. It is currently available at the ADMT website. 2) Someone will need to go through the whole manual and consecutively number all the tables so don't have "a" or "b" etc.

41

**Commentaire [van385 41]:** This table reference will need to be changed.

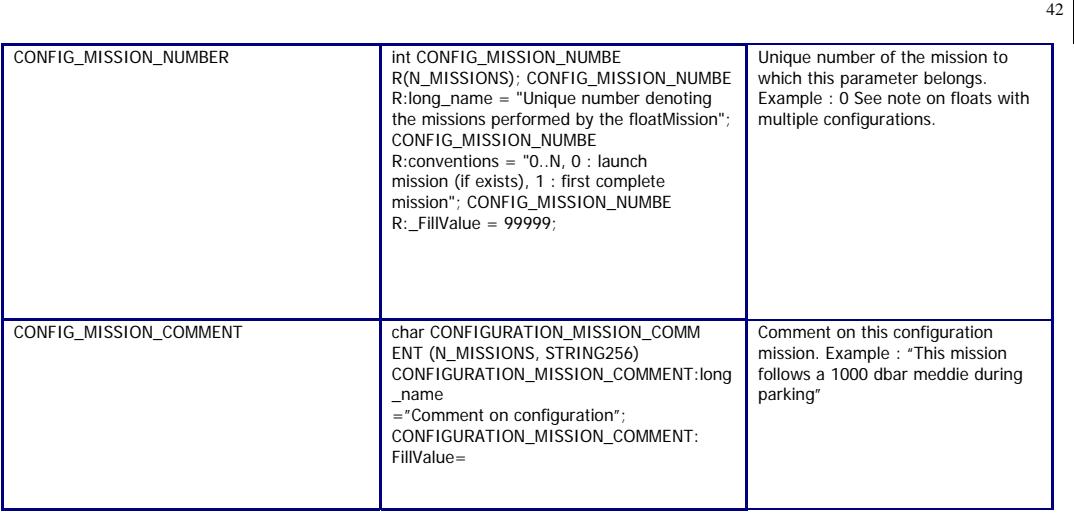

## **Note on floats with multiple configurations**

Usually, an Argo float configuration is valid for the whole life of the float. Each cycle is repeated with the same behaviour (one configuration).

However, some floats may be configured to change their behaviour from cycle to cycle (multiple configurations).

When there is only one configuration, CONFIG\_MISSION\_NUMBER is set to 1: all the cycles are programmed to be the same. Note that mission "0" contains pre-deployment or launch information. So for a float with one basic mission, it will have missions 0 and 1.

When there are multiple configurations, the configuration from cycle 1 has CONFIG\_MISSION\_NUMBER set to 1. Each subsequent configuration change will be recorded as additional entries in CONFIG\_MISSION\_NUMBER, with the value increased sequentially by the integer one. All variables from mission 1 must be repeated in subsequent missions.

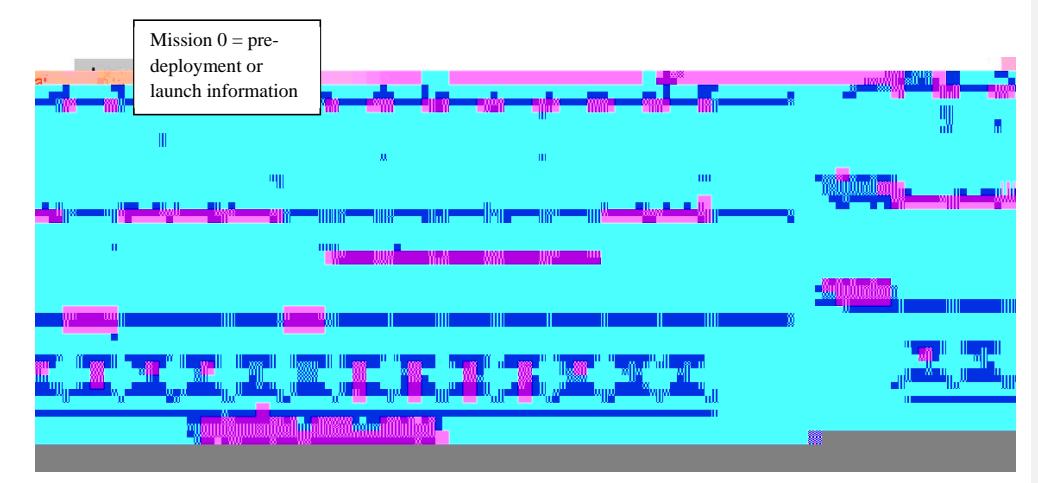

In the above example, there are 3 configuration missions to record:

CONFIG\_PARAMETER\_NAME = "CONFIG\_ParkPressure\_dBAR"

Argo data management User's manual

CONFIG\_PARAMETER\_VALUE = "1500" CONFIG\_MISSION\_NUMBER = 1

CONFIG\_PARAMETER\_NAME = "CONFIG\_ParkPressure\_dBAR" CONFIG\_PARAMETER\_VALUE = "2000" CONFIG\_MISSION\_NUMBER = 2

CONFIG\_PARAMETER\_NAME = "CONFIG \_ParkPressure\_dBAR" CONFIG\_PARAMETER\_VALUE = "1700" CONFIG\_MISSION\_NUMBER = 3

An example for a float with multiple missions is shown below. For this float the only change to the mission behaviour is the depth at which the float parks. However all configuration parameters from mission 1 must still be reported for each subsequent mission, even those that do not change. In this example there is one configuration mission 0 variable, which is set before launch, then there are another 6 variables that may change and control the float behaviour in subsequent missions (missions 1 to n). In this example, even though only CONFIG\_ParkPressure\_dBAR and CONFIG\_ParkPistonPosition\_COUNT are changing, the other mission variables are also repeated for each subsequent mission.

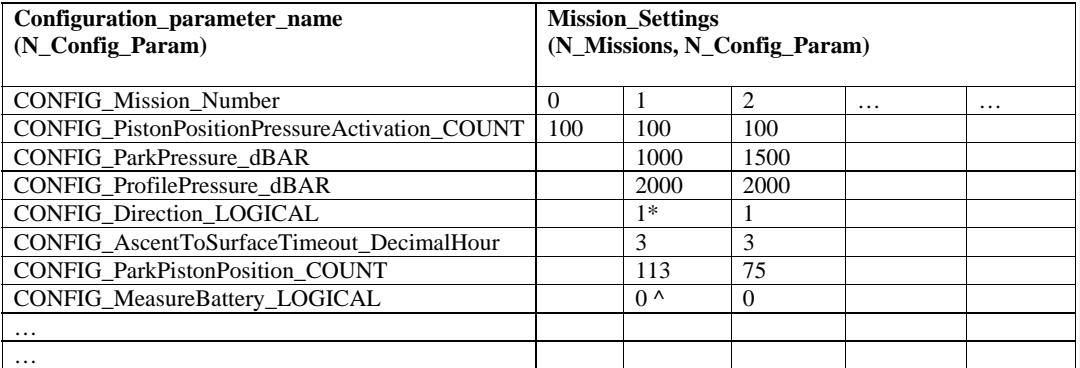

 $* 1 =$  Ascending,  $2 =$  Descending

 $^{\wedge} 0 =$  No,  $1 =$  Yes

#### **2.4.6 Float sensor information**

This section contains information about the sensors of the profiler.

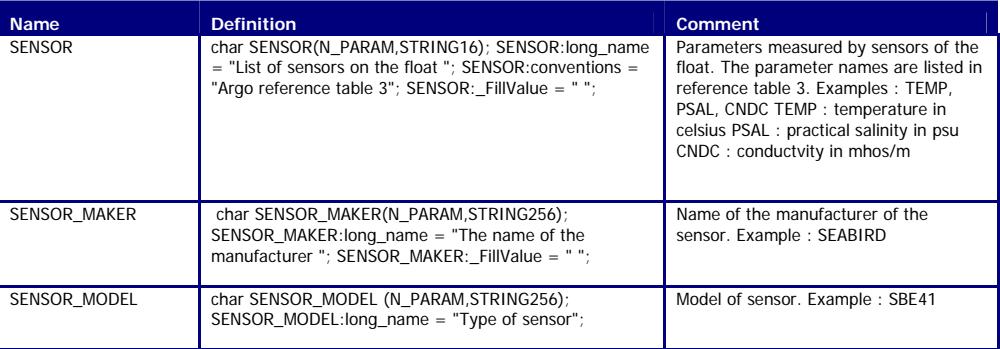

Argo data management User's manual

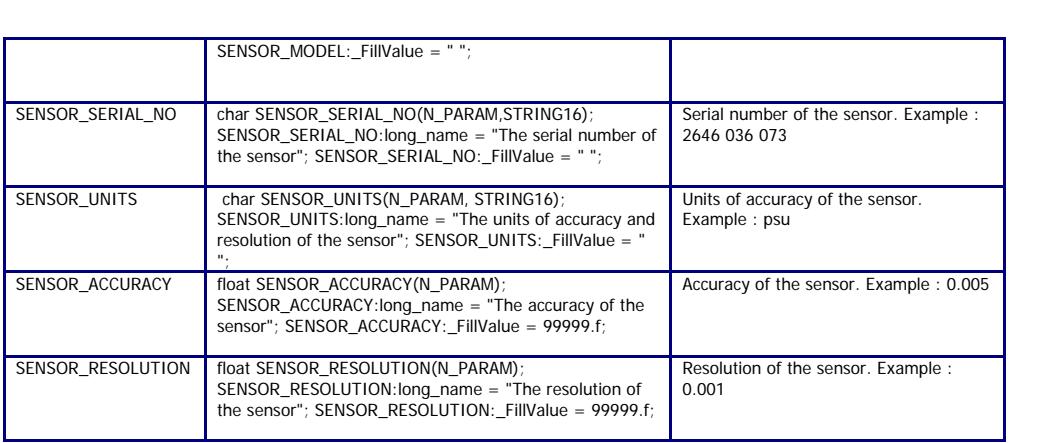

## **2.4.7 Float calibration information**

This section contains information about the calibration of the profiler. The calibration described in this section is an instrumental calibration. The delayed mode calibration, based on a data analysis is described in the profile format.

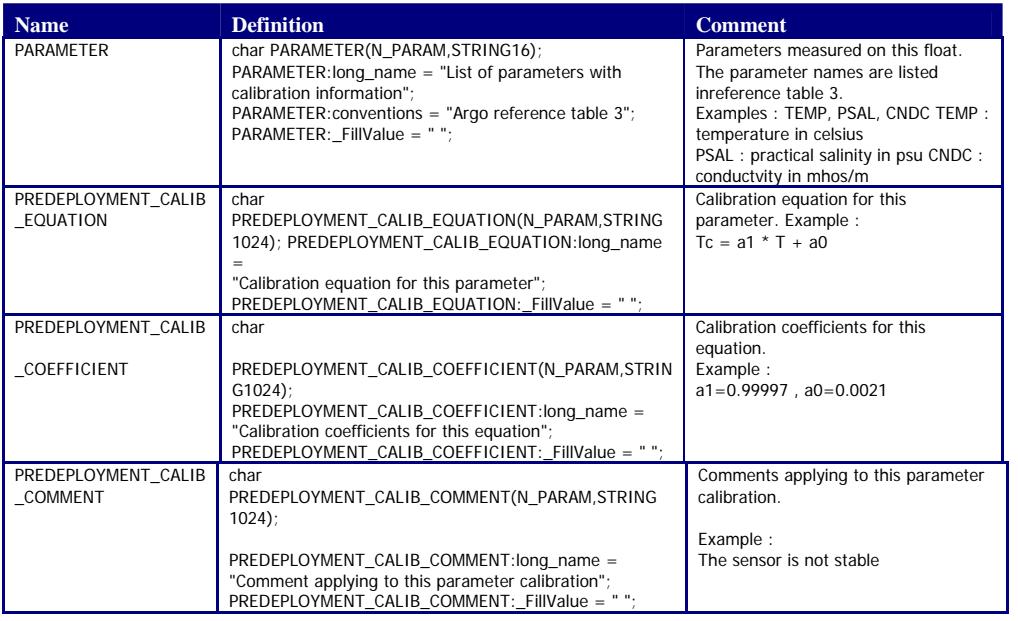

## **2.4.8 Mandatory meta‐data parameters**

Mandatory (formerly known as highly desirable) meta-data parameters should be correctly filled according to the following table.

Argo data management User's manual

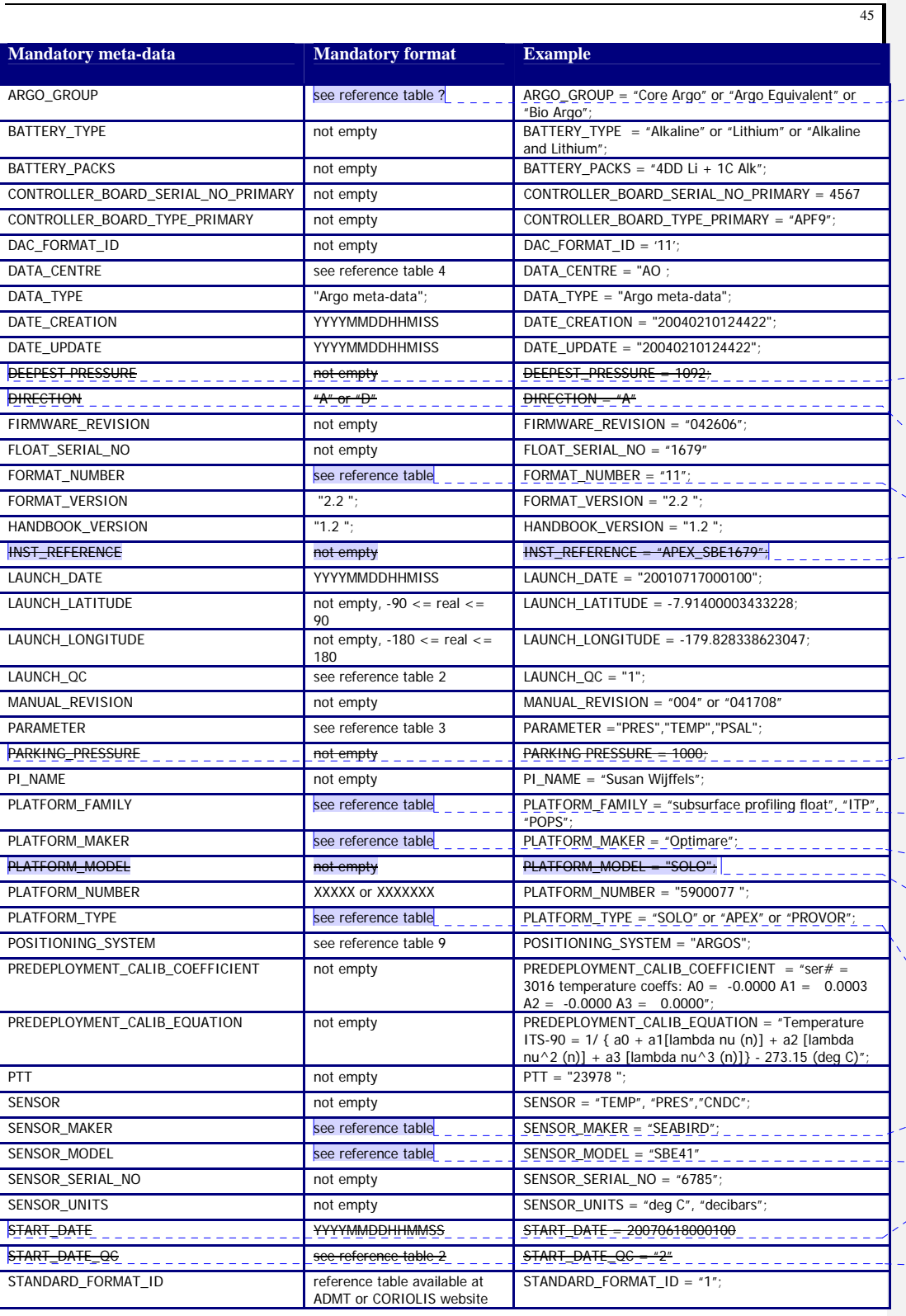

**Commentaire [van385 42]:** A reference table needs to be created

**Commentaire [van385 43]:** Move to CONFIG section becomes CONFIG\_DeepestPressureAscendingProfil e\_dBAR

**Commentaire [van385 44]:** Move to CONFIG becomes CONFIG\_Direction\_STRING

**Commentaire [van385 45]:** Input needs to be standardised

**Commentaire [van385 46]:** This is deleted and replaced with a more specifically named and standardised variable: FLOAT\_SERIAL\_NO

**Commentaire [van385 47]:** Move to CONFIG section becomes<br>CONFIG\_ParkPressure\_dBAR

**Commentaire [van385 48]:** Input needs to be standardised

**Commentaire [van385 49]:** Input needs to be standardised

**Commentaire [van385 50]:** This field is redundant/not useful as it often contains confused input and can be constructed by combining other metadata parameters.

**Commentaire [van385 51]:** Input needs to be standardised

- **Commentaire [van385 52]:** Input needs to be standardised
- **Commentaire [van385 53]:** Input needs to be standardised
- **Commentaire [van385 54]:** Delete from this table - propose this is not mandatory

**Commentaire [van385 55]:** Delete from this table - propose this is not mandatory

Argo data management User's manual

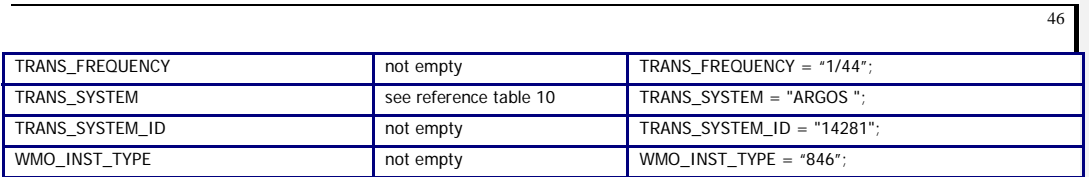

Argo data management **Argo data management** and the series of the series of the series of the User's manual

## **2.5 Technical information format version 2.3**

The format version 2.3 of Argo technical data will replace version 2.2 gradually. During the transition period, both formats will be valid. However, when a Data Assembly Center (DAC) produces technical files with the new 2.3 format, all its technical files must be provided in version 2.3.

An Argo technical file contains technical information from an Argo float. This information is registered for each cycle performed by the float.

The number and the type of technical information is different from one float model to an other. To be flexible, for each cycle, the name of the parameters and their values are recorded. The name of the parameters recorded may therefore change from one model of float to another.

For file naming conventions, see §4.1.

### **2.5.1 Dimensions and definitions**

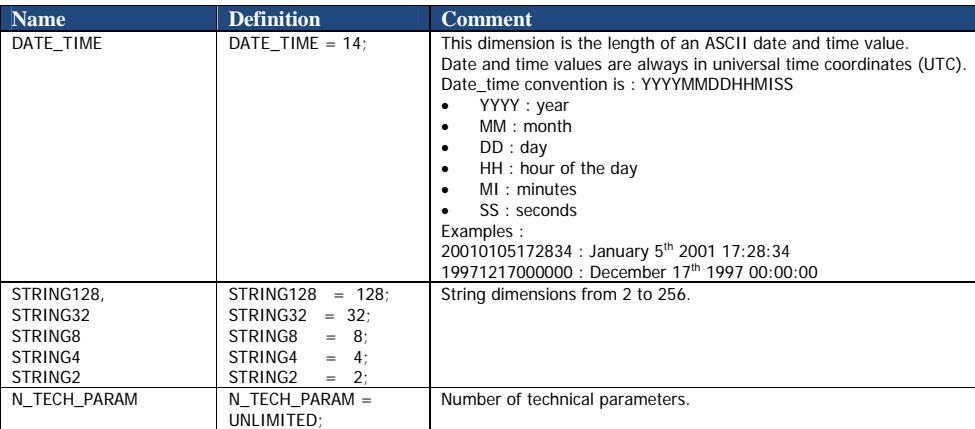

## **2.5.2 General information on the technical data file**

This section contains information about the technical data file itself.

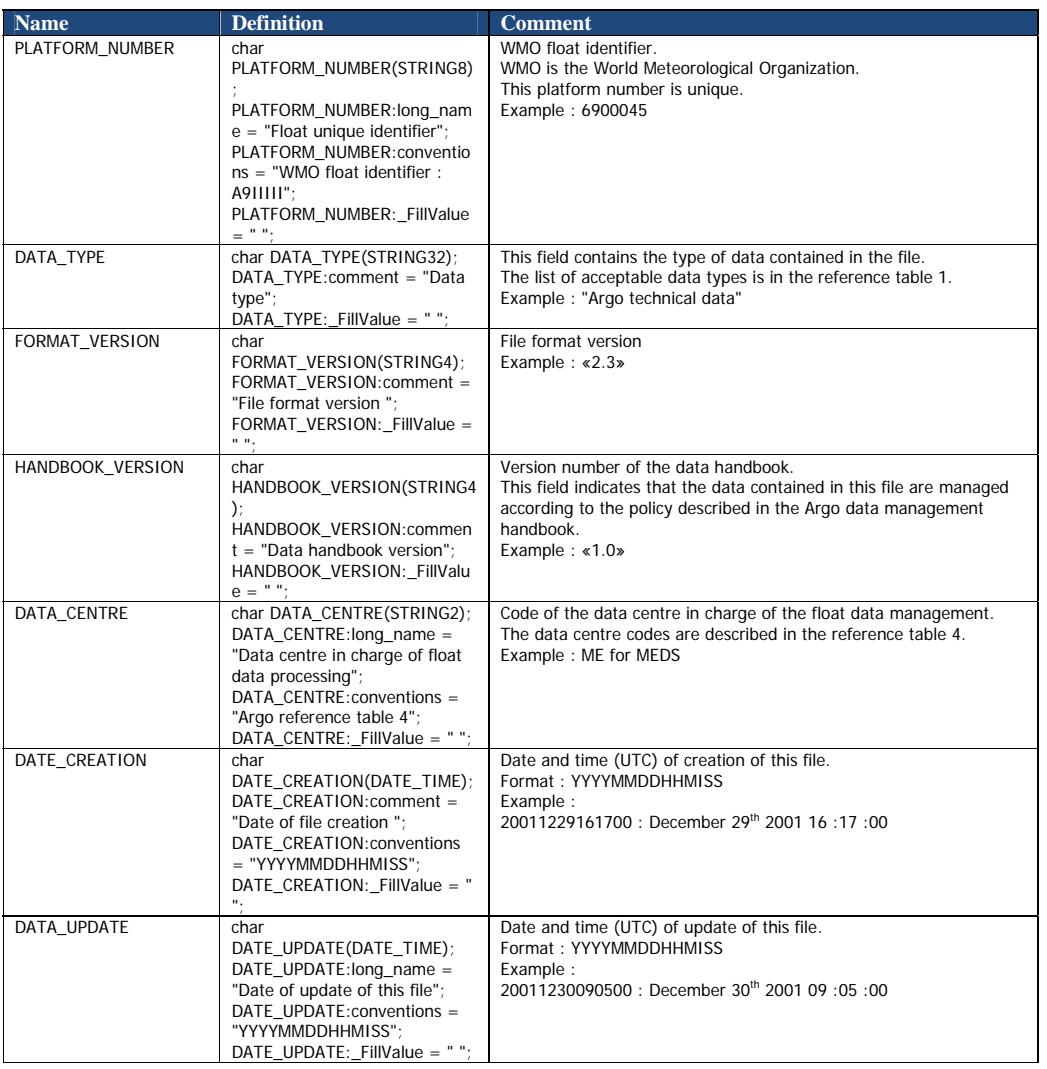

## **2.5.3 Technical data**

This section contains a set of technical data for each profile.

For each cycle, for each technical parameter, the name of the parameter and the value of the parameter are recorded.

The parameter name and its value are recorded as strings of 128 characters.

Argo data management **User's manual** 

All parameter names are standardized and available in reference table 14.

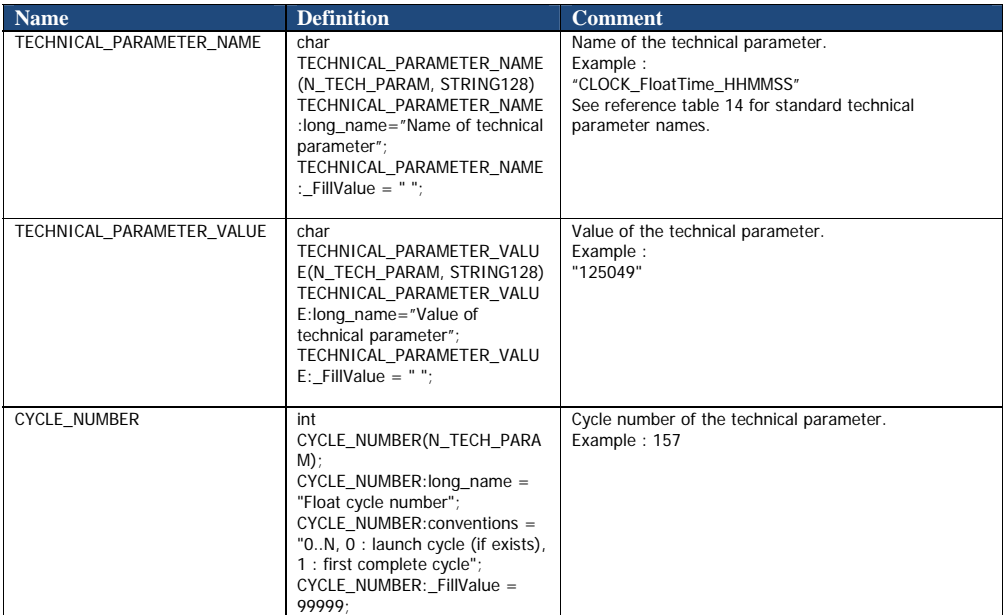

Argo data management **Argo data management** Christian Management Christian Management Christian Management Christian Management Christian Management Christian Management Christian Management Christian Management Christian

## **2.6 GDAC FTP directory file format**

#### **2.6.1 Profile directory file format**

The profile directory file describes all individual profile files of the GDAC ftp site. Its format is an autodescriptive Ascii with comma separated values.

The directory file contains:

- A header with a list of general informations : title, description, project name, format version, date of update, ftp root addresses, GDAC node
- A table with a description of each file of the GDAC ftp site. This table is a comma separated list.

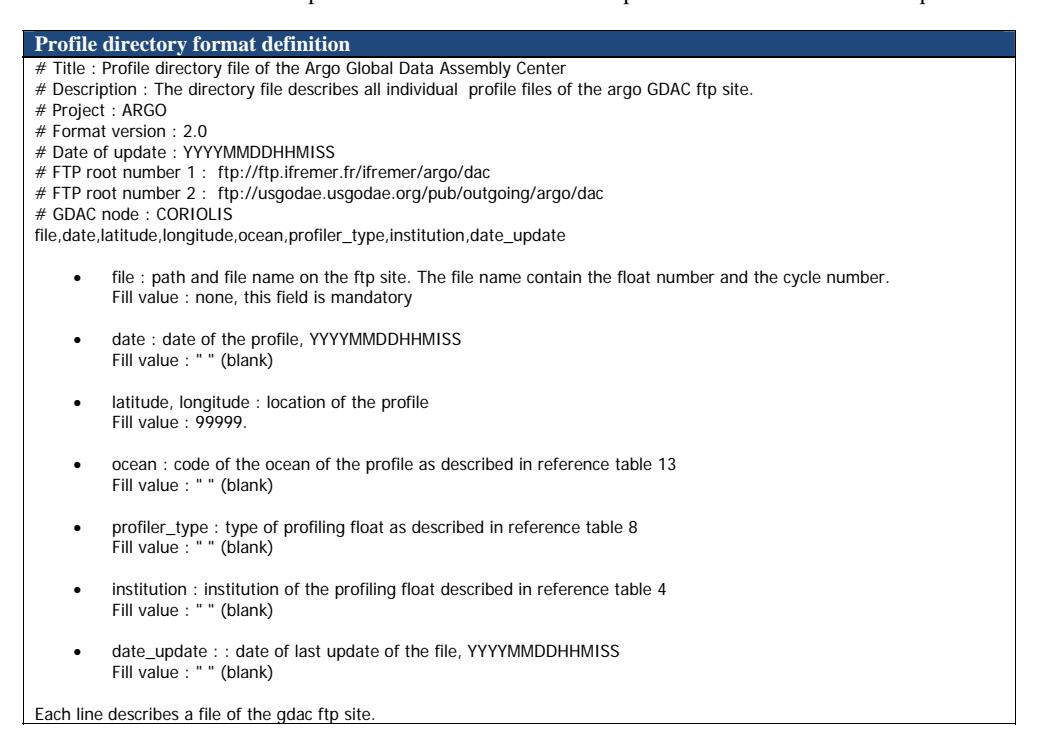

#### **Profile directory format example**

# Title : Profile directory file of the Argo Global Data Assembly Center

- # Description : The directory file describes all profile files of the argo GDAC ftp site.
- # Project : ARGO # Format version : 2.0
- # Date of update : 20031028075500
- 
- # FTP root number 1 : ftp://ftp.ifremer.fr/ifremer/argo/dac # FTP root number 2 : ftp://usgodae.usgodae.org/pub/outgoing/argo/dac
- # GDAC node : CORIOLIS

file,date,latitude,longitude,ocean,profiler\_type,institution,date\_update

aoml/13857/profiles/R13857\_001.nc,199707292003,0.267,-16.032,A,0845,AO,20030214155117 aoml/13857/profiles/R13857\_002.nc,199708091921,0.072,-17.659,A,0845,AO,20030214155354 aoml/13857/profiles/R13857\_003.nc,199708201845,0.543,-19.622,A,0845,AO,20030214155619

… jma/29051/profiles/R29051\_025.nc,200110250010,30.280,143.238,P,846,JA,20030212125117 jma/29051/profiles/R29051\_026.nc,200111040004,30.057,143.206,P,846,JA,20030212125117

Argo data management User's manual

#### **2.6.2 Profile directory file format version 2.1**

The profile directory file describes all individual profile files of the GDAC ftp site. Its format is an auto descriptive ASCII with comma separated values.

This directory file format is more detailed than the previous version 2.0, it will eventually replace it.

The directory file contains:

- A header with a list of general information: title, description, project name, format version, date of update, ftp root addresses, GDAC node
- A table with a description of each file of the GDAC ftp site. This table is a comma-separated list.

The detailed index file is limited to core mission "Argo sampling scheme" : temperature, salinity and oxygen observations.

### **Compression of the profile directory file**

The profile directory file is compressed with gzip.

#### **MD5 signature**

For each update of the directory file, an MD5 signature is produced. The MD5 signature file allows user to check that the file he collected through FTP is identical to the original file.

#### **Index file naming convention**

- etc/argo\_profile\_detailled\_index.txt.gz
- etc/argo\_profile\_detailled\_index.txt.gz.md5

## **Detailed profile directory format definition**  # Title : Profile directory file of the Argo Global Data Assembly Center # Description : The directory file describes all individual profile files of the argo GDAC ftp site. # Project : ARGO # Format version : 2.1 # Date of update : YYYYMMDDHHMISS # FTP root number 1 : ftp://ftp.ifremer.fr/ifremer/argo/dac # FTP root number 2 : ftp://usgodae.usgodae.org/pub/outgoing/argo/dac # GDAC node : CORIOLIS file,date,latitude,longitude,ocean,profiler\_type,institution,date\_update,profile\_temp\_qc,profile\_psal\_qc,profile\_doxy\_qc,ad\_psal<br>\_adjustment\_mean, ad\_psal\_adjustment\_deviation,gdac\_date\_creation,gdac\_date\_update,n\_levels file: path and file name on the ftp site. The file name contain the float number and the cycle number. Fill value : none, this field is mandatory date: date of the profile, YYYYMMDDHHMISS Fill value : " " (blank) latitude, longitude : location of the profile Fill value : 99999. ocean: code of the ocean of the profile as described in reference table 13 Fill value : " " (blank) profiler\_type : type of profiling float as described in reference table 8 Fill value : " " (blank) • institution: institution of the profiling float described in reference table 4 Fill value : " " (blank) date\_update: date of last update of the file, YYYYMMDDHHMISS Fill value: " " (blank) profile\_temp\_qc,profile\_psal\_qc,profile\_doxy\_qc : global quality flag on temperature, salinity and oxygene profile.

Argo data management User's manual

#### Fill value: " " (blank)

- ad\_psal\_adjustment\_mean : for delayed mode or adjusted mode Mean of psal\_adjusted – psal on the deepest 500 meters with good psal\_adjusted\_qc (equal to 1) Fill value: " " (blank)
- ad psal\_adjustment\_deviation : for delayed mode or adjusted mode Standard deviation of psal\_adjusted – psal on the deepest 500 meters with good psal\_adjusted\_qc (equal to 1) Fill value: " " (blank)
- gdac\_date\_creation : création date of the file on GDAC, YYYYMMDDHHMISS
- gdac\_date\_update : update date of the file on GDAC, YYYYMMDDHHMISS
- n\_levels :maximum number of pressure levels contained in a profile
- Fill value: " " (blank)

Each line describes a file of the gdac ftp site.

#### **Profile directory format example**

# Title : Profile directory file of the Argo Global Data Assembly Center

- # Description : The directory file describes all individual profile files of the argo GDAC ftp site. # Project : ARGO
- # Format version : 2.1

# Date of update : 20081025220004

- # FTP root number 1 : ftp://ftp.ifremer.fr/ifremer/argo/dac
- # FTP root number 2 : ftp://usgodae.usgodae.org/pub/outgoing/argo/dac
- # GDAC node : CORIOLIS

file,date,latitude,longitude,ocean,profiler\_type,institution,date\_update,profile\_temp\_qc,profile\_psal\_qc,profile\_doxy\_qc,ad\_psa

l\_adjustment\_mean,ad\_psal\_adjustment\_deviation<br>aoml/13857/profiles/R13857\_001.nc,19970729200300,0.267,-16.032,A,845,AO,20080918131927,A, , , ,<br>aoml/13857/profiles/R13857\_002.nc,19970809192112,0.072,-17.659,A,845,AO,2008091

aoml/13857/profiles/R13857\_003.nc,19970820184545,0.543,-19.622,A,845,AO,20080918131931,A, , , ,

… meds/3900084/profiles/D3900084\_099.nc,20050830130800,-45.74,-58.67,A,846,ME,20060509152833,A,A, ,0.029,0.000 meds/3900084/profiles/D3900084\_103.nc,20051009125300,-42.867,-56.903,A,846,ME,20060509152833,A,A, ,-0.003,0.000 …

#### **2.6.3 Trajectory directory format**

The trajectory directory file describes all trajectory files of the GDAC ftp site. Its format is an autodescriptive Ascii with comma separated values.

The directory file contains:

- A header with a list of general informations: title, description, project name, format version, date of update, ftp root addresses, GDAC node
- A table with a description of each file of the GDAC ftp site. This table is a comma separated list.

#### **Trajectory directory format definition**

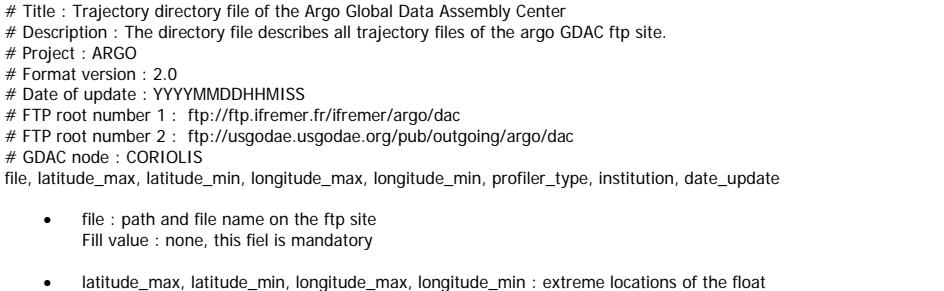

Fill values : 99999.

Argo data management User's manual

- profiler\_type : type of profiling float as described in reference table 8 Fill value : " " (blank)
- institution : institution of the profiling float described in reference table 4<br>Fill value : " " (blank) Fill value :
- date\_update : date of last update of the file, YYYYMMDDHHMISS Fill value : " " (blank)

#### **Trajectory directory format example**

# Title : Trajectory directory file of the Argo Global Data Assembly Center # Description : The directory file describes all trajectory files of the argo GDAC ftp site. # Project : ARGO # Format version : 2.0 # Date of update : 20031028075500 # FTP root number 1 : ftp://ftp.ifremer.fr/ifremer/argo/dac # FTP root number 2 : ftp://usgodae.usgodae.org/pub/outgoing/argo/dac # GDAC node : CORIOLIS file, latitude\_max, latitude\_min, longitude\_max, longitude\_min, profiler\_type, institution, date\_update aoml/13857/13857\_traj.nc,1.25,0.267,-16.032,-18.5,0845,AO,20030214155117 aoml/13857/13857\_traj.nc,0.072,-17.659,A,0845,AO,20030214155354 aoml/13857/13857\_traj.nc,0.543,-19.622,A,0845,AO,20030214155619 … jma/29051/29051\_traj.nc,32.280,30.280,143.238,140.238,846,JA,20030212125117 jma/29051/29051\_traj.nc,32.352,30.057,143.206,140.115,846,JA,20030212125117

#### **2.6.4 Meta‐data directory format**

The metadata directory file describes all metadata files of the GDAC ftp site. Its format is an autodescriptive Ascii with comma separated values.

The directory file contains:

- A header with a list of general informations : title, description, project name, format version, date of update, ftp root addresses, GDAC node
- A table with a description of each file of the GDAC ftp site. This table is a comma separated list.

## **Metadata directory format definition**  # Title : Metadata directory file of the Argo Global Data Assembly Center # Description : The directory file describes all metadata files of the argo GDAC ftp site. # Project : ARGO # Format version : 2.0 # Date of update : YYYYMMDDHHMISS # FTP root number 1 : ftp://ftp.ifremer.fr/ifremer/argo/dac # FTP root number 2 : ftp://usgodae.usgodae.org/pub/outgoing/argo/dac # GDAC node : CORIOLIS file, profiler\_type, institution, date\_update file : path and file name on the ftp site Fill value : none, this field is mandatory profiler\_type : type of profiling float as described in reference table 8 Fill value : " " (blank) institution : institution of the profiling float described in reference table 4 Fill value : " " (blank) • date update : date of last update of the file, YYYYMMDDHHMISS Fill value : " " (blank)

#### Argo data management User's manual

## 54

#### **Metadata directory example**

- # Title : Metadata directory file of the Argo Global Data Assembly Center # Description : The directory file describes all metadata files of the argo GDAC ftp site. # Project : ARGO # Format version : 2.0
- 

- 
- # Date of update : 20031028075500 # FTP root number 1 : ftp://ftp.ifremer.fr/ifremer/argo/dac # FTP root number 2 : ftp://usgodae.usgodae.org/pub/outgoing/argo/dac # GDAC node : CORIOLIS
- 

file, profiler\_type, institution, date\_update aoml/13857/13857\_meta.nc,0845,AO,20030214155117 aoml/13857/13857\_meta.nc,0845,AO,20030214155354

aoml/13857/13857\_meta.nc,0845,AO,20030214155619

… jma/29051/29051\_meta.nc,846,JA,20030212125117 jma/29051/29051\_meta.nc,846,JA,20030212125117

# **3 Reference tables**

## **3.1 Reference table 1: data type**

This table contains the list of acceptable values for DATA\_TYPE field.

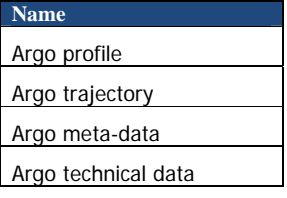

## **3.2 Reference table 2: Argo quality control flag scale**

### **3.2.1 Reference table 2: measurement flag scale**

A quality flag indicates the quality of an observation.

The flags are assigned in real-time or delayed mode according to the Argo quality control manual available at:

 http://www.argodatamgt.org/Media/Argo-Data-Management/Argo-Documentation/Generaldocumentation/Argo-Quality-Control-manual

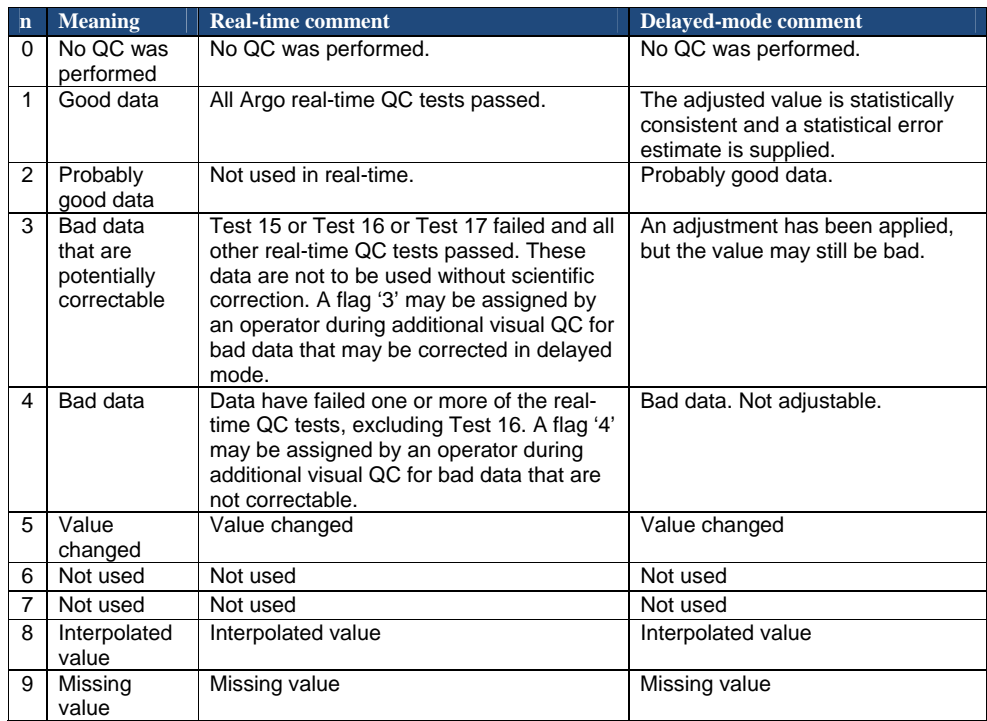

A list of real-time QC tests can be found in Table 11.

Argo data management **Argo data manual** User's manual

## **3.2.2 Reference table 2a: profile quality flag**

*N* is defined as the percentage of levels with good data where:

- QC flag values of 1, 2, 5, or 8 are GOOD data
- QC flag values of 9 (missing) are NOT USED in the computation

All other QC flag values are BAD data

The computation should be taken from <PARAM\_ADJUSTED\_QC> if available and from <PARAM\_QC> otherwise.

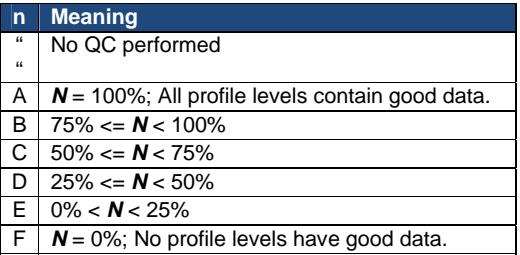

Example: a TEMP profile has 60 levels (3 levels contain missing values).

- 45 levels are flagged as 1
- levels are flagged as 2
- 7 levels are flagged as 4
- 3 levels are flagged as 9 (missing)

Percentage of good levels =  $((45 + 5) / 57) * 100 = 87.7%$ 

• PROFILE\_TEMP\_QC = "B";

58

## **3.3 Reference table 3: parameter code table**

The following table describes the parameter codes used for Argo data management.

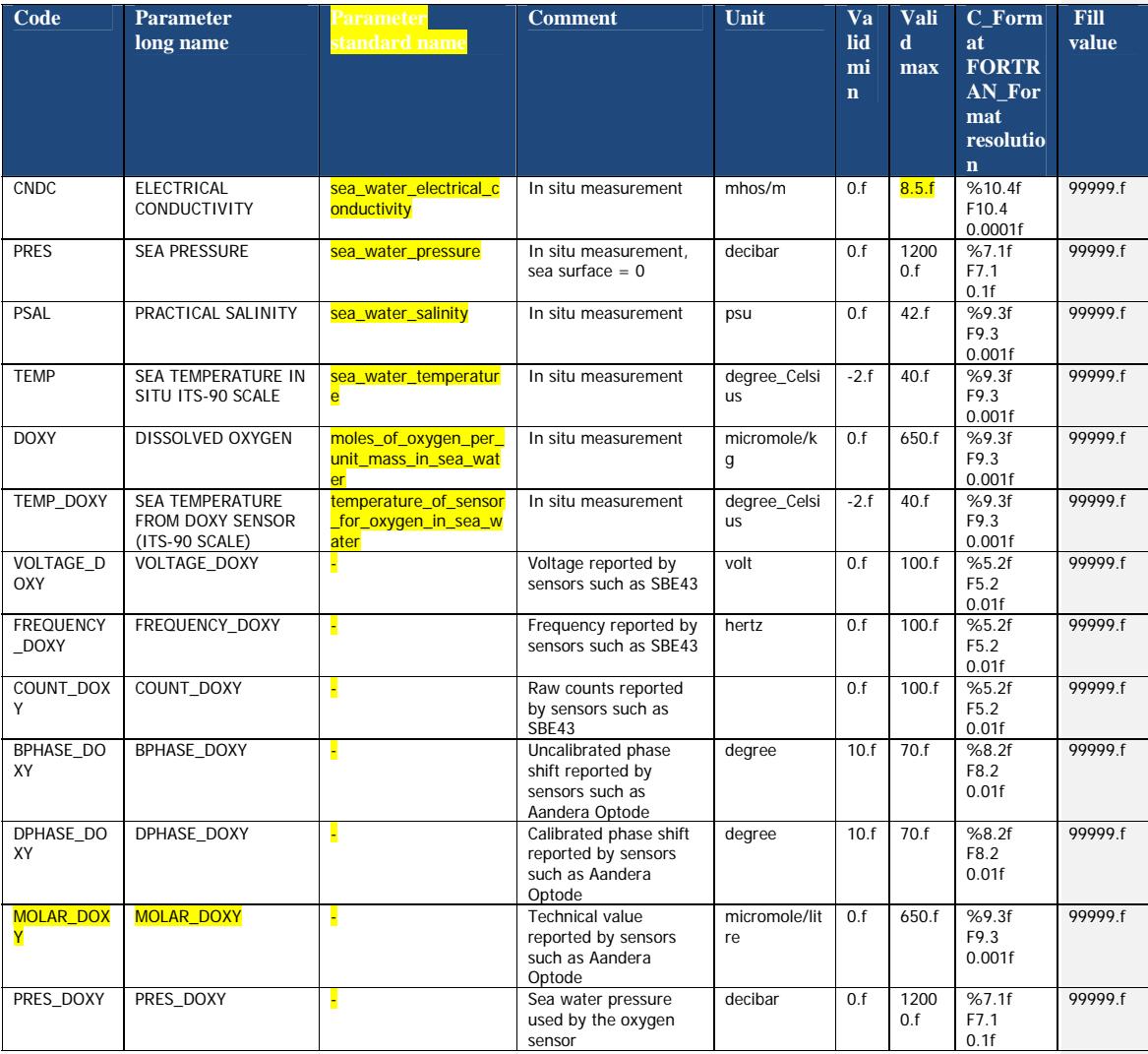

If new parameters are required, they have to be added to this table before they will be accepted.

A request for new parameters can be sent to argo-dm-chairman@jcommops.org for approval and inclusion.

## **3.3.1 Parameters from duplicate sensors**

Some floats are equipped with 2 different sensors, measuring the same physical parameter. In that case, add the integer "2" at the end of the code of the duplicate parameter (e.g. DOXY2).

If more sensors that measure the same physical parameter are added, then the integer will simply increase by 1 (i.e. DOXY3, DOXY4, and so on).

#### **Example**

If a float has one Optode and one SBE oxygen sensor:

- Use DOXY and TEMP\_DOXY for Optode
- Use DOXY2 for SBE

If a float has two Optode oxygen sensors:

Use DOXY and TEMP\_DOXY, and DOXY2 and TEMP\_DOXY2

If a float has two SBE oxygen sensors:

Use DOXY and DOXY2

#### **3.3.2 Oxygen related parameters**

Some Argo floats perform Oxygen observation from different types of sensors, such as the Aandera Optode or the Seabird SBE 43/IDO.

To provide homogeneous observations from heterogeneous sensors, oxygen measurement should be converted and reported as DOXY.

- DOXY is the dissolved oxygen concentration estimated from the telemetered, calibrations coefficients and CTD values: PRES, TEMP (or TEMP\_DOXY) and PSAL. Pressure and salinity compensations (e.g. Optode) are taken into account.
- DOXY unit: micromole/kg
- DOXY\_ADJUSTED is the dissolved oxygen concentration corrected for any sensor drift and offset. DOXY\_ADJUSTED is calculated from the other "ADJUSTED" fields.

Calibration coefficients, equations and references used to convert the telemetered variables in DOXY must be carefully documented in the metadata.

The Argo oxygen data management is described at:

 http://www.argodatamgt.org/Media/Argo-Data-Management/Argo-Documentation/Generaldocumentation/Data-format/Argo-Oxygen-data-management

#### **Remark on unit conversion of oxygen**

The unit of DOXY is micromole/kg in Argo data and the oxygen measurements are sent from Argo floats in another unit such as micromole/L for Optode and ml/L for SBE. Thus the unit conversion is carried out by DACs as follows:

Argo data management User's manual

- $O2$  [micromole/kg] = O2 [micromole/L] /  $\rho$
- $O2$  [micromole/L] = 44.6596  $\times$  O2 [ml/L]

Here,  $\rho$  is the potential density of water [kg/L] at zero pressure and at the potential temperature (e.g., 1.0269) kg/L; e.g., UNESCO, 1983). The value of 44.6596 is derived from the molar volume of the oxygen gas, 22.3916 L/mole, at standard temperature and pressure (0°C, 1 atmosphere; e.g., García and Gordon, 1992).

García, H.E. and L.I. Gordon (1992): Oxygen solubility in sea water: better fitting equations. Limnol. Oceanogr., 37(6), 1307-1312.

UNESCO (1983): Algorithms for computation of fundamental properties of seawater. Unesco technical papers in marine science, 44, 53pp.

#### **Data centres and institutions**  AO AOML, USA BO BODC, United Kingdom CI | Institute of Ocean Sciences, Canada CS CSIRO, Australia GE | BSH, Germany GT GTS : used for data coming from WMO GTS network HZ CSIO, China Second Institute of Oceanography IF Ifremer, France<br>IN INCOIS, India INCOIS, India JA JMA, Japan<br>JM Jamstec, Jap JM Jamstec, Japan<br>KM KMA, Korea KMA, Korea KO KORDI, Korea ME MEDS, Canada NA NAVO, USA NM | NMDIS, China PM PMEL, USA RU Russia SI SIO, Scripps, USA SP Spain UW University of Washington, USA VL Far Eastern Regional Hydrometeorological Research Institute of Vladivostock, Russia WH Woods Hole Oceanographic Institution, USA

### **3.4 Reference table 4: data centres and institutions codes**

# **3.5 Reference table 5: location classes (ARGOS)**

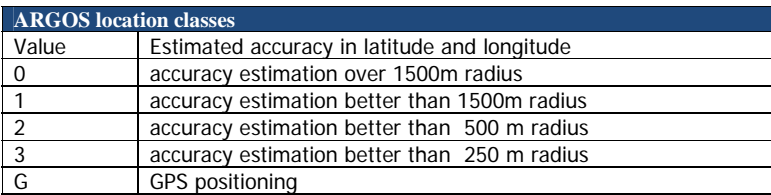

Argo data management **Argo data management** and the series of the series of the series of the User's manual

# **3.6 Reference table 6: data state indicators**

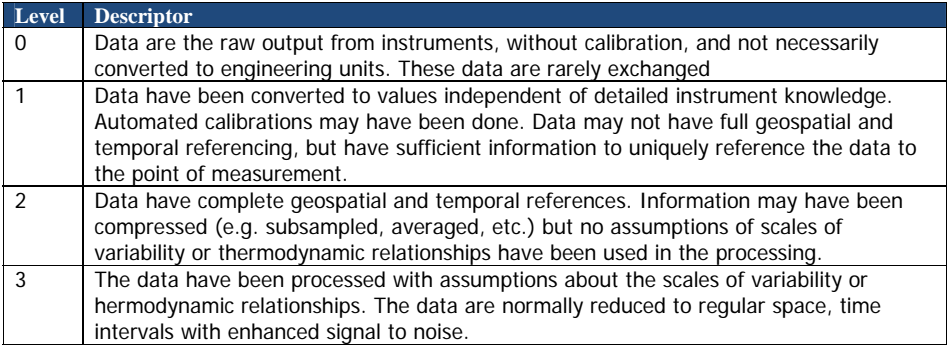

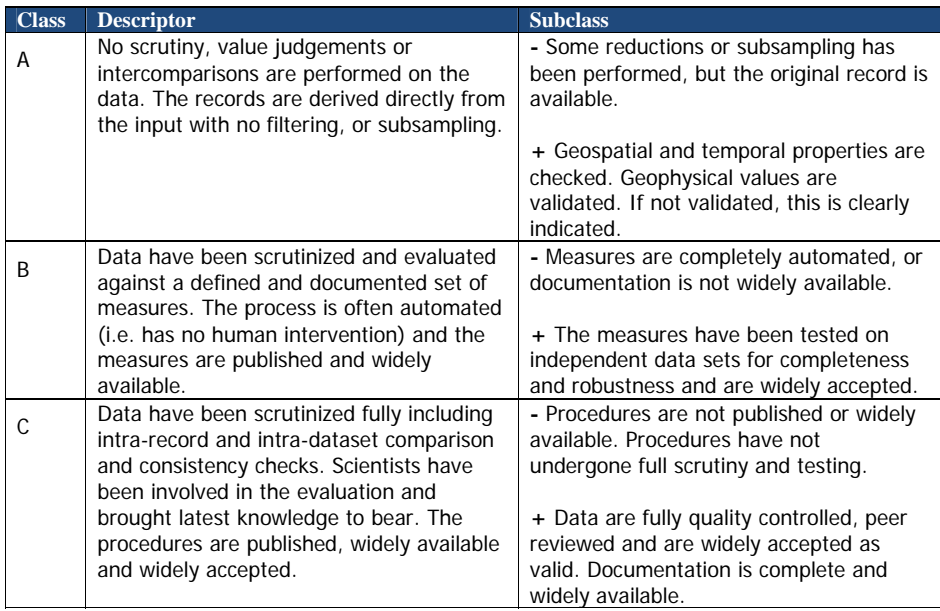

### **Data state indicator recommended use**

The following table describes the processing stage of data and the value to be assigned the data state indicator (DS Indicator). It is the concatenation of level and class described above.

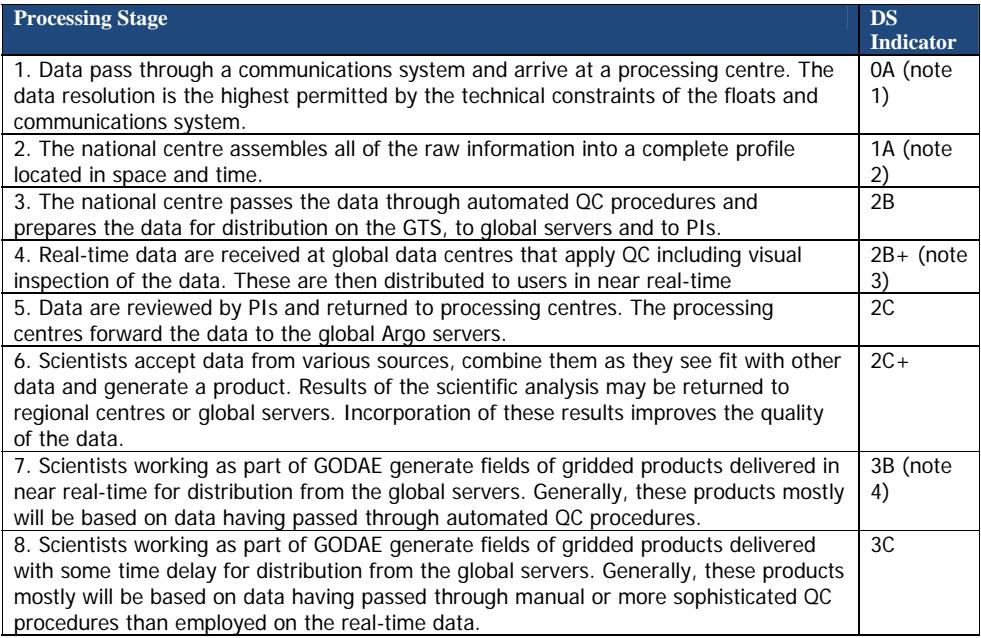

## **Notes**

- 1. We need to have a pragmatic approach to what constitutes "original" or "raw" data. Despite the fact that an instrument may be capable of high sampling rates, what is reported from the instrument defines what is considered "raw". For example, Argo floats can certainly sample at finer scales than every 10 db, but because of communications, all we see for now is data at that (or worse) vertical resolution. Therefore the data "coming from the instrument" is "raw" output at 10db resolution.
- 2. The conversion of the raw data stream from the communications system into profiles of variables causes the data state indicator to switch from level 0 to 1.
- 3. Even though the data at global data centres use manual or semi-automated QC procedures, there is often not the intercomparisons to larger data collections and fields that would qualify the data state indicator to be set to class C. This is generally only provided by scientific scrutiny of the data.
- 4. The transition from class 2 to 3 occurs when assumptions of scales of variability are applied. During

## **3.7 Reference table 7: history action codes**

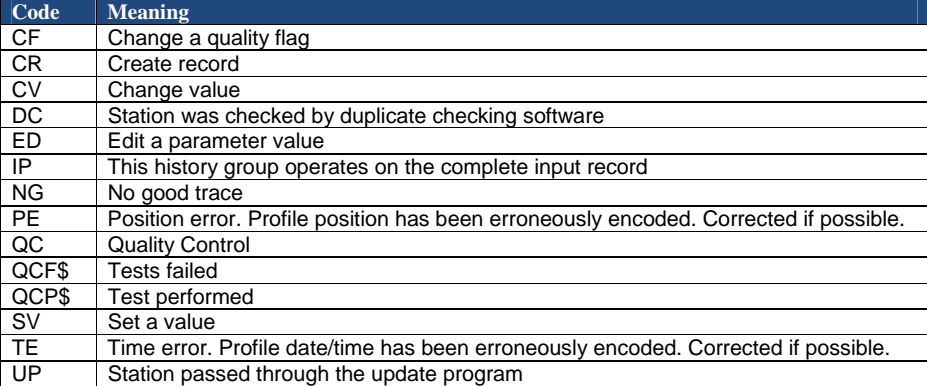

## **3.8 Reference table 8: instrument types**

The instrument type codes come from WMO table 1770. The WMO instrument types are available on the following web site:

http://www.meds-sdmm.dfo-mpo.gc.ca/meds/Prog\_Int/J-COMM/CODES/wmotable\_e.htm#ct1770

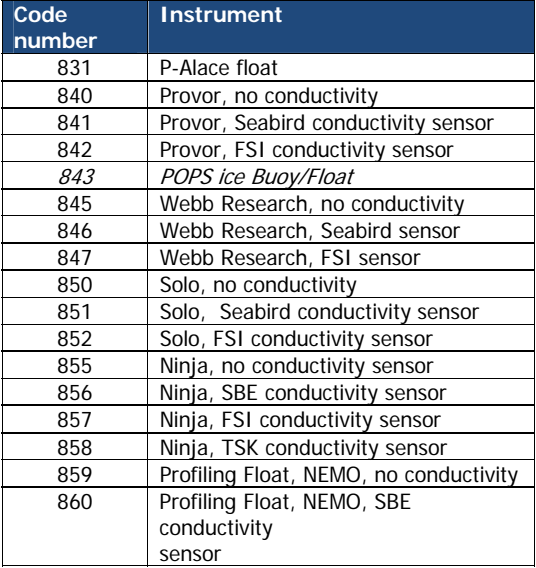

## **3.9 Reference table 9: positioning system**

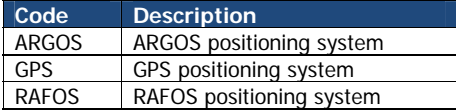

Argo data management User's manual

## **3.10 Reference table 10: transmission system**

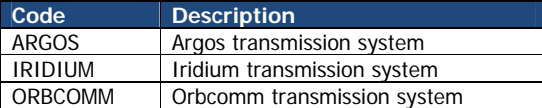

## **3.11 Reference table 11: QC test binary IDs**

This table is used to record the result of the quality control tests in the history section.

The binary IDs of the QC tests are used to define the history variable HISTORY\_QCTEST, whose value is computed by adding the binary ID together, then translating to a hexidecimal number. An example is given on §5.3.

The test number and the test name are listed in the Argo quality control manual, §2.1.2 "Real-time quality control tests".

 http://www.argodatamgt.org/Media/Argo-Data-Management/Argo-Documentation/Generaldocumentation/Argo-Quality-Control-manual

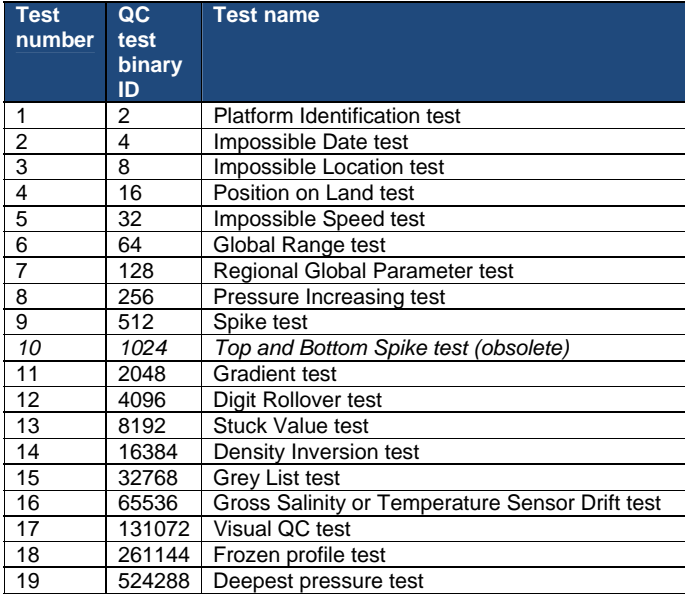

# **3.12 Reference table 12: history steps codes**

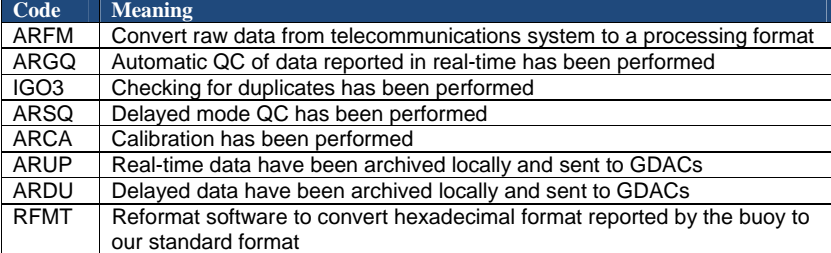

If individual centres wish to record other codes, they may add to this list as they feel is appropriate.

Argo data management **Argo data management** Christian Management Christian Management Christian Management Christian Management Christian Management Christian Management Christian Management Christian Management Christian

## **3.13 Reference table 13: ocean codes**

The ocean codes are used in the GDAC ftp directory files. The ocean code is not used in Argo NetCDF files.

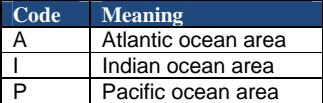

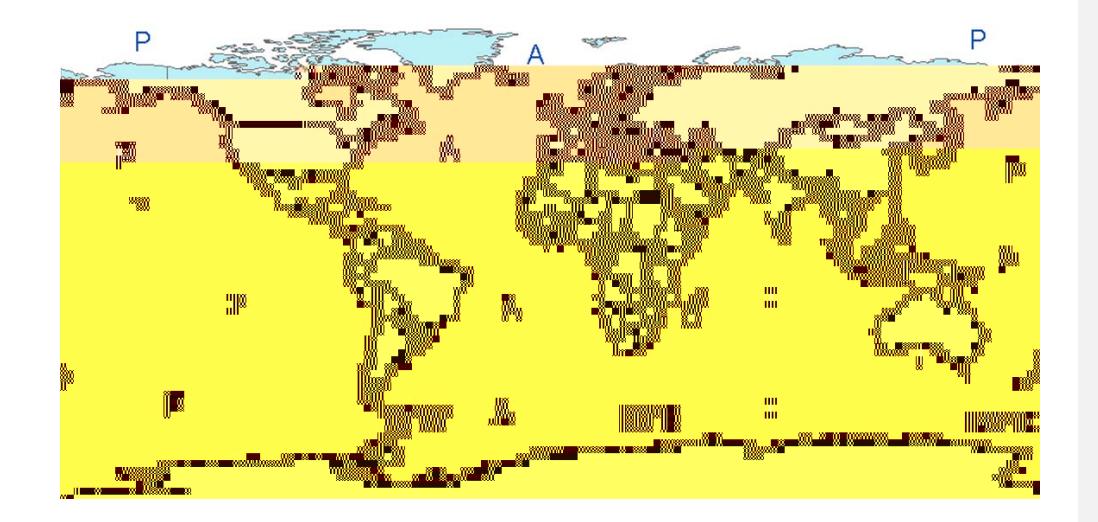

- The Pacific/Atlantic boundary is 70°W.
- The Pacific/Indian boundary is 145°E.
- The Atlantic/Indian boundary is 20°E.

Argo data management **Argo data management** User's manual

## **3.14 Reference table 14: technical parameter names**

All technical parameter names are standardized.

The list of technical parameter names is available at:

• http://www.argodatamgt.org/Media/Argo-Data-Management/Argo-Documentation/Generaldocumentation/Data-format/Argo-technical-parameter-names

The naming convention for technical parameters is available at:

• http://www.argodatamgt.org/Media/Argo-Data-Management/Argo-Documentation/Generaldocumentation/Data-format/Technical-parameter-naming-convention

 If new names are required as new variables are reported by a float, they must be added to this table before they will be accepted.

Request for new names can be sent to argo-dm-chairman@jcommops.org for approval and inclusion.

Older style files will be accepted for a short time and then all technical files must use approved names for standardized variables

Argo data management User's manual

## **3.15 Reference table 15: codes of trajectory measurements performed within a cycle**

In the trajectory file, each measurement is associated with a code (measurement\_code). The code allows matching the measurement with the part of the cycle.

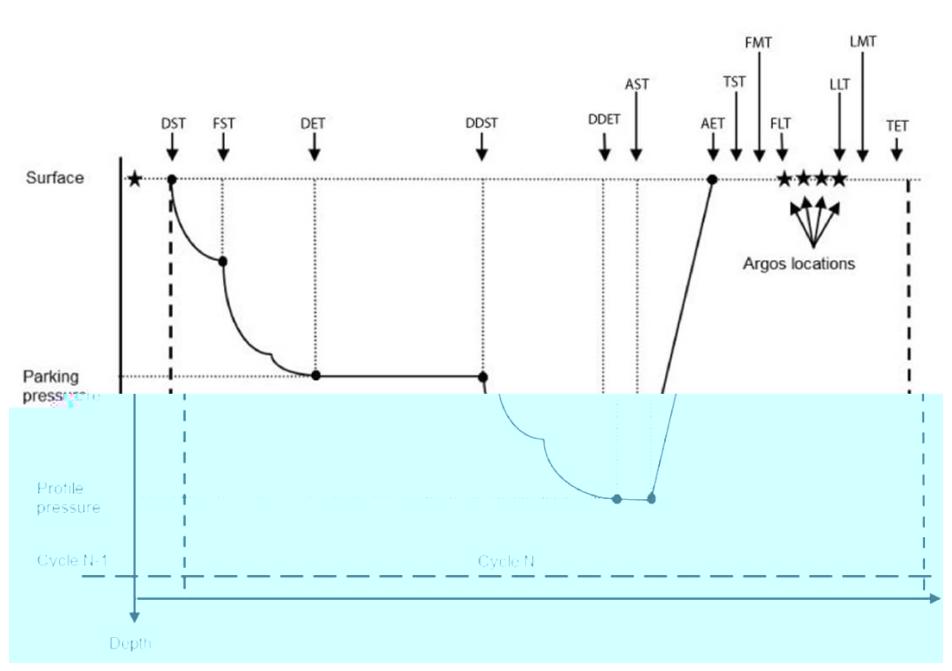

#### **Commentaire [TC56]:** Is that wording clear enough?

69

#### **Typical timings for a float cycle**

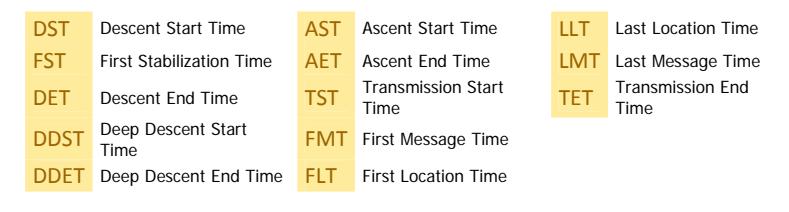

## **Measurement codes table**

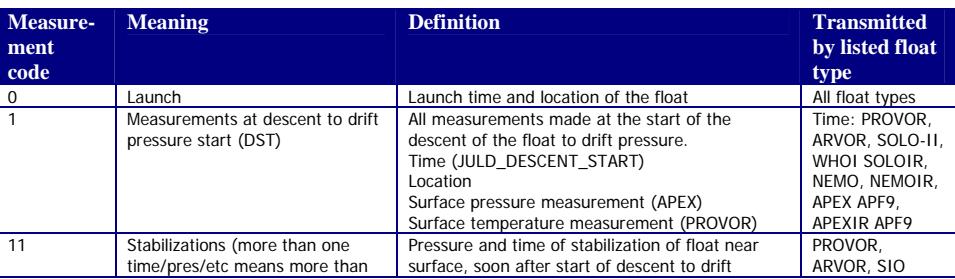

Argo data management User's manual

**Commentaire [MS57]:** Here is the new measurement\_code table providing flags to indicate what event took place in the cycle. The DAC cookbook will better define how to calculate the different times associated with the single digit events

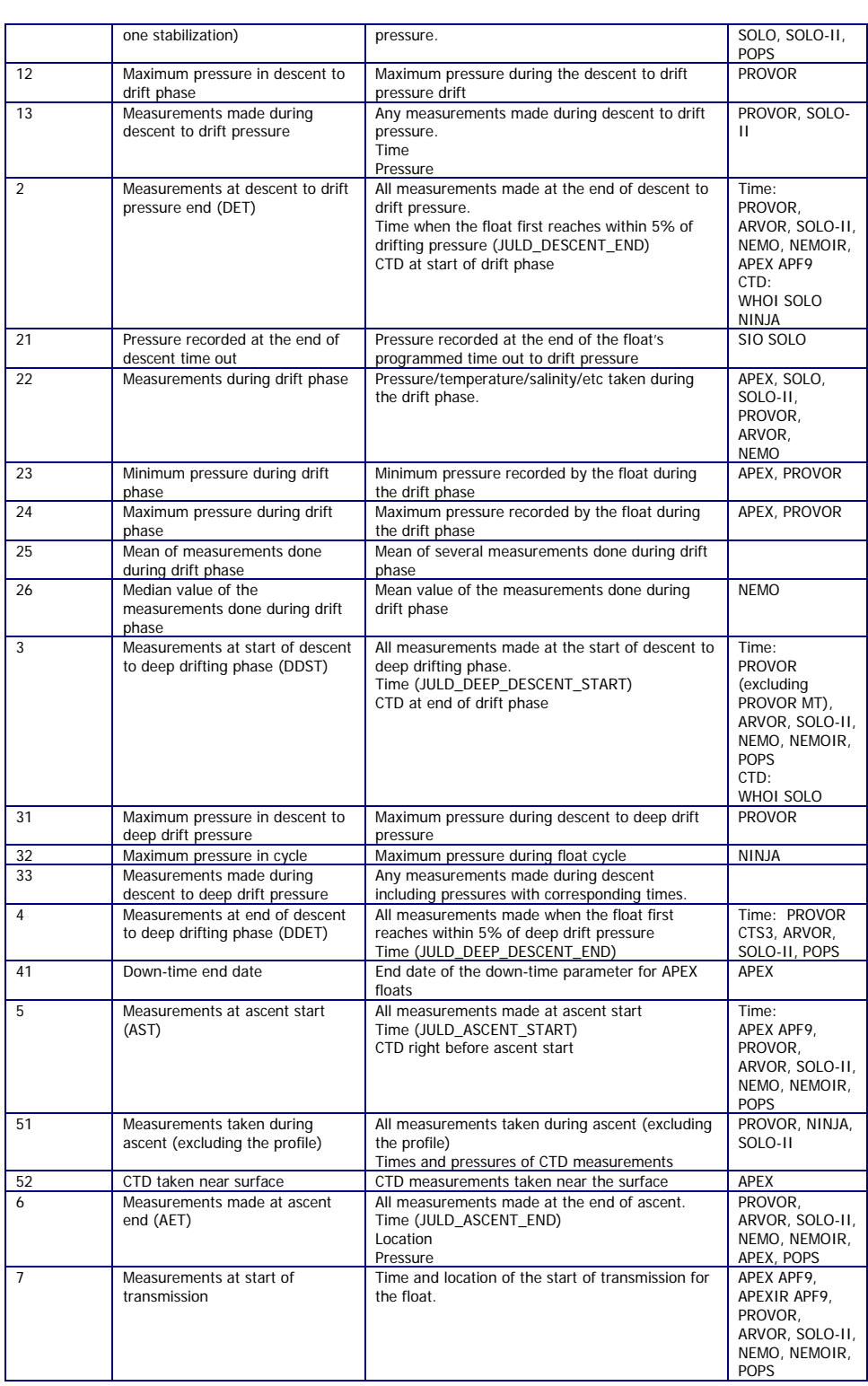

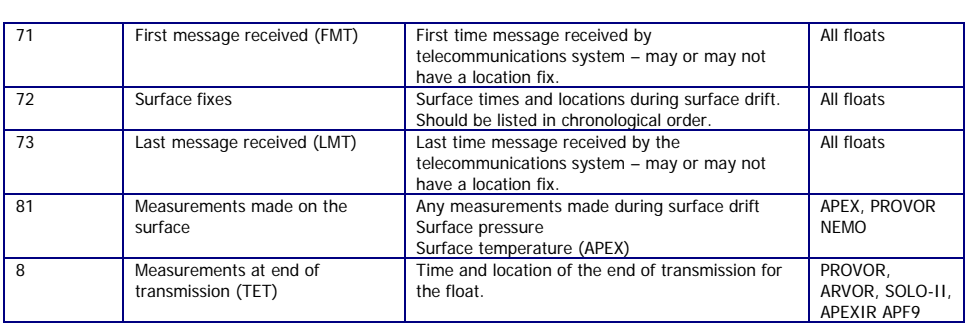

Argo data management **Argo data management** and the series of the series of the series of the User's manual

# **3.16 Reference table 16: vertical sampling schemes**

This variable differentiates and identifies the different vertical samplings on profiles from an individual float.

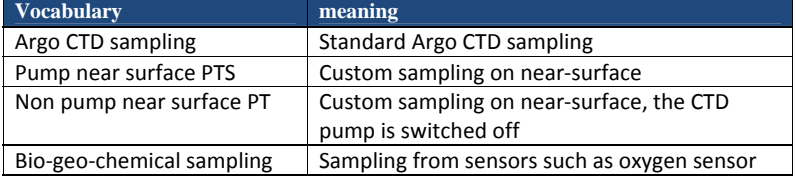

Argo data management **Argo data management** and the series of the series of the series of the User's manual
### **4 Data access**

The whole Argo data set is available in real time and delayed mode from the global data centres (GDACs).

The internet addresses are:

- http://www.usgodae.org/argo/argo.html
- http://www.argodatamgt.org

The FTP addresses are:

- ftp://usgodae1.fnmoc.navy.mil/pub/outgoing/argo
- ftp://ftp.ifremer.fr/ifremer/argo

The 2 GDACs offer the same data set that is mirrored in real time.

More on GDACs organization:

• http://www.argodatamgt.org/Media/Argo-Data-Management/Argo-Documentation/Generaldocumentation/GDAC-organisation

### **4.1 File naming convention on GDACs**

The GADC ftp sites comply with the following naming conventions:

#### **Profile data**

For floats that collect no more than 1 ascending and 1 descending profile per cycle the file names for individual profiles are <R/D><FloatID>\_<XXX><D>.nc where the initial R indicates Real-Time data the initial D indicates Delayed-Mode data XXX is the cycle number the second D indicates a descending profile (profiles without this D are collected during ascent).

For floats that collect 2 or more ascending or descending profiles per cycle the file names for individual profiles are <R/D><FloatID>\_<XXX><D><\_YY>.nc where the initial R indicates Real-Time data the initial D indicates Delayed-Mode data XXX is the cycle number the second D indicates a descending profile (profiles without this D are collected during ascent).

YY counts multiple ascending/descending profiles separately

Since floats can alternate between the two modes, they may have file names following both conventions.

### Examples:

- a) R1900045\_003.nc, R1900045\_003D.nc
- b) R1900046\_007\_01.nc, R1900067\_007\_02.nc, R1900067\_007\_03.nc
- c) R1900046\_007D\_01.nc, R1900067\_007D\_02.nc, R1900067\_007D\_03.nc

d) R1900045\_003.nc, R1900045\_004\_01.nc, R1900045\_004\_02.nc, R1900045\_004\_03.nc, R1900045\_004\_04.nc, R1900045\_005.nc

#### Argo data management User's manual

### **Trajectory data**

• <FloatID>\_traj.nc Example : 1900045\_traj.nc

#### **Metadata**

 <FloatID>\_meta.nc Example : 1900045\_meta.nc

### **Technical Data**

• <FloatID>\_tech.nc Example : 1900045\_tech.nc

# **4.2 Other data sources**

All Argo data are available from Argo GDACs (Global data centres).

Most Argo data are also available from GTS (Global Telecommunication System), a network operated by WMO (World Meteorological Organization).

On GTS there are 2 formats for Argo profiles:

- TESAC: an Ascii format
- BUFR: a binary format under development.

The description of these format is available from the WMO web site:

- http://www.wmo.ch
- http://www.wmo.ch/web/www/DPS/NewCodesTables/WMO306vol-I-1PartA.pdf

## **5 Using the History section of the Argo netCDF Structure**

Within the netCDF format are a number of fields that are used to track the progression of the data through the data system. This section records the processing stages, results of actions that may have altered the original values and information about QC tests performed and failed. The purpose of this document is to describe how to use this section of the format.

The creation of entries in the history section is the same for both profile and trajectory data. The next sections provide examples of what is expected. The information shown in the column labeled "Sample" is what would be written into the associated "Field" name in the netCDF format.

## **5.1 Recording information about the Delayed Mode QC process**

The process of carrying out delayed mode QC may result in adjustments being made to observed variables. The table below shows how to record that the delayed mode QC has been done. Note that the fields HISTORY\_SOFTWARE, HISTORY\_SOFTWARE\_RELEASE and HISTORY\_REFERENCE are used together to document the name and version of software used to carry out the delayed QC, and the reference database used in the process. The contents of these three fields are defined locally by the person carrying out the QC.

Example: History entry to record that delayed mode QC has been carried out

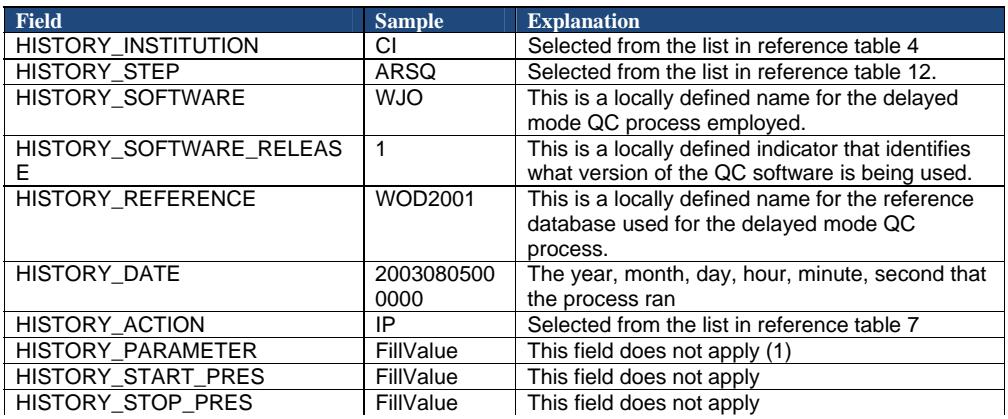

### **5.2 Recording processing stages**

Each entry to record the processing stages has a similar form. An example is provided to show how this is done. Note that reference table 12 contains the present list of processing stages and there should be at least one entry for each of these through which the data have passed. If data pass through one of these steps more than once, an entry for each passage should be written and the variable N\_HISTORY updated appropriately.

Some institutions may wish to record more details of what they do. In this case, adding additional "local" entries to table 12 is permissible as long as the meaning is documented and is readily available. These individual additions can be recommended to the wider community for international adoption.

**Example**: History entry to record decoding of the data.

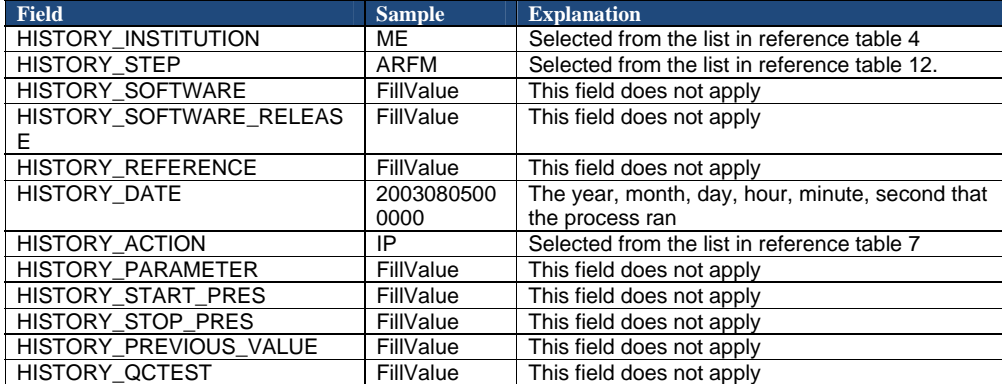

Argo data management User's manual

## **5.3 Recording QC Tests Performed and Failed**

The delayed mode QC process is recorded separately from the other QC tests that are performed because of the unique nature of the process and the requirement to record other information about the reference database used. When other tests are performed, such as the automated real-time QC, a group of tests are applied all at once. In this case, instead of recording that each individual test was performed and whether or not the test was failed, it is possible to document all of this in two history records.

The first documents what suite of tests was performed, and the second documents which tests in the suite were failed. A test is failed if the value is considered to be something other than good (i.e. the resulting QC flag is set to anything other than "1"). An example of each is provided. If data pass through QC more than once, an entry for each passage should be written and the variable N\_HISTORY updated appropriately.

Example: QC tests performed and failed.

The example shown here records that the data have passed through real-time QC and that two tests failed. The encoding of tests performed is done by adding the ID numbers provided in reference table 11 for all tests performed, then translating this to a hexadecimal number and recording this result.

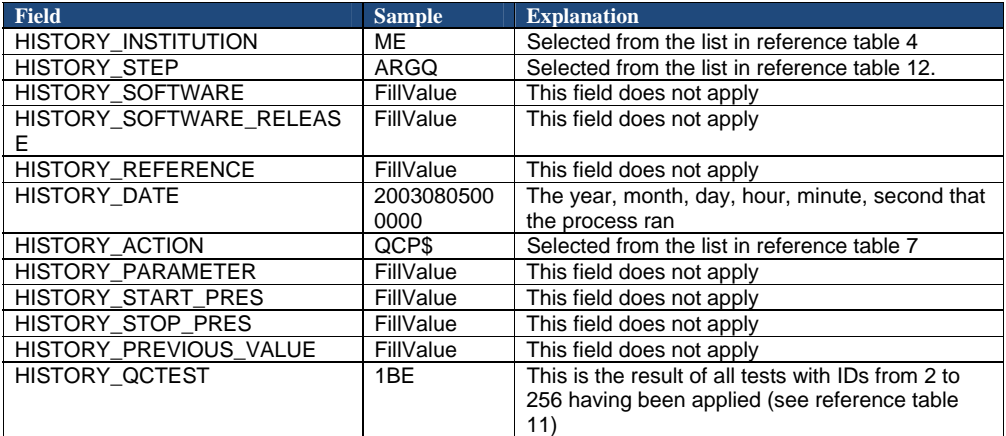

**Record 1**: Documenting the tests performed

**Record 2**: Documenting the tests that failed

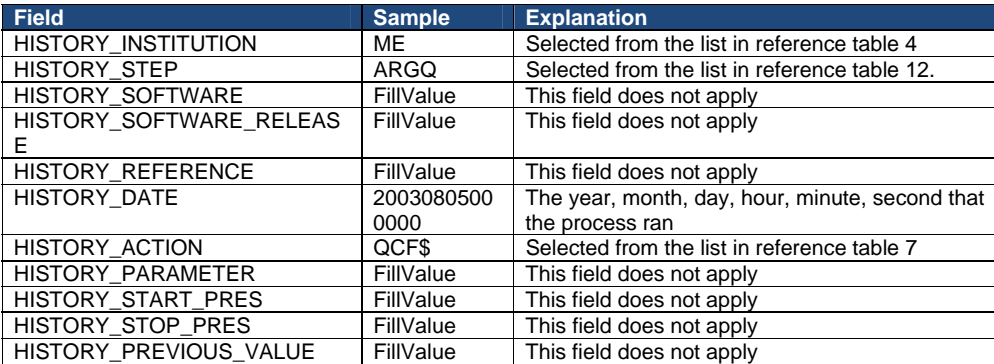

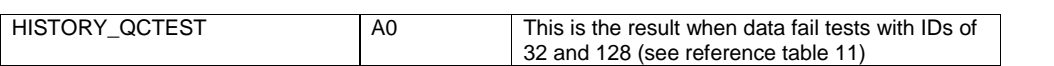

## **5.4 Recording changes in values**

The PIs have the final word on the content of the data files in the Argo data system. In comparing their data to others there may arise occasions when changes may be required in the data.

We will use the example of recomputation of where the float first surfaced as an example. This computation process can be carried out once all of the messages from a float have been received. Not all real-time processing centres make this computation, but it can be made later on and added to the delayed mode data. If this is the case, we would insert the new position of the profile into the latitude and longitude fields in the profile and we would record the previous values in two history entries. Recording these allows us to return to the original value if we have made an error in the newly computed position. The two history entries would look as follows.

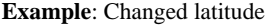

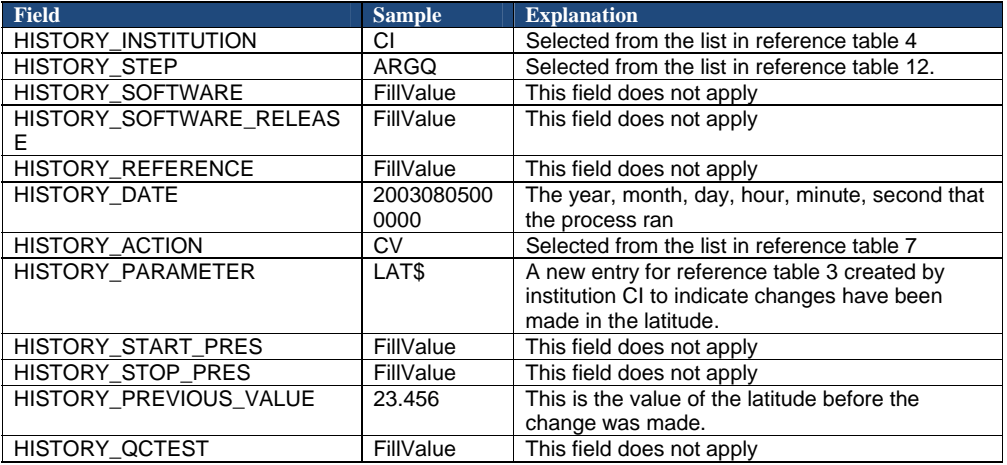

#### **Notes**

- 1. Be sure that the new value is recorded in the latitude and longitude of the profile section.
- 2. Be sure that the POSITION\_QC flag is set to "5" to indicate to a user that the value now in the position has been changed from the original one that was there.
- 3. Be sure to record the previous value in history entries.

It is also sometimes desirable to record changes in quality flags that may arise from reprocessing data through some QC procedures. In this example, assume that whereas prior to the analysis, all temperature values from 75 to 105 dbars were considered correct, after the analysis, they are considered wrong. The history entry to record this would look as follows.

Example: Changed flags

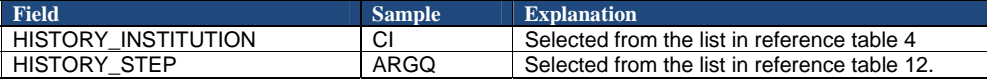

Argo data management User's manual

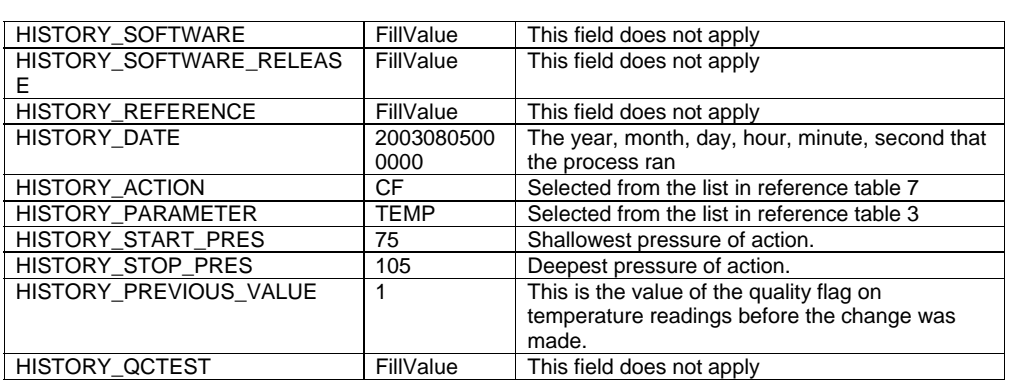

## **Notes**

1. The new QC flag of "4" (to indicate wrong values) would appear in the <param>\_QC field.

Argo data management **Argo data management** and the series of the series of the series of the User's manual

## **6 DAC-GDAC data-management**

This chapter describes the data management organization between Argo DACs and GDACS.

### **6.1 Greylist files operations**

### **6.1.1 Greylist definition and management**

The greylist is used for real-time operations, to detect a sensor malfunction. It is a list of suspicious or malfunctioning float sensors. It is managed by each DAC and available from both GDAC ftp site at:

- ftp://usgodae.org/pub/outgoing/argo/ar\_greylist.txt
- ftp://ftp.ifremer.fr/ifremer/argo/ar\_greylist.txt

The greylist is used in real-time QC test 15 to stop the real-time dissemination on the GTS of measurements from a sensor that is not working correctly.

The grey-list test is described in Argo quality control manual:

 http://www.argodatamgt.org/Media/Argo-Data-Management/Argo-Documentation/Generaldocumentation/Argo-Quality-Control-manual-October-2009

#### **Who/when/how to add a float in the greylist**

Under the float's PI supervision, a DAC inserts a float in the greylist when a sensor is suspicious or malfunctioning.

For each affected parameter, the start/end date of malfunction is recorded and the value of the real-time QC flag to be applied to each observation of this parameter during that period.

The problem is reported in the ANOMALY field of the meta-data file.

#### **Who/when/how to remove floats from the greylist**

In collaboration with the PI of the float, a DAC removes a float from the greylist when delayed mode quality control was performed and the suspicious sensor's observations could be recovered after adjustment.

If the delayed mode quality control decided that the sensor observation cannot be recovered, the float remains in the greylist.

#### **How users should use the greylist**

The greylist provides an easy way to get information on suspicious floats.

However, the best information on a float's sensors bad behaviour is recorded in the ANOMALY field of the meta-data file.

Argo data management **Argo data management** and the set of the set of the set of the set of the set of the set of the set of the set of the set of the set of the set of the set of the set of the set of the set of the set o

### **6.1.2 Greylist files collection**

Each DAC maintains a greylist that is submitted to the GDAC for updates. The DACs greylist are collected by the GDAC and merged into a global Argo greylist.

Greylist file collection from DAC to GDAC:

- 1. Query xxx\_greylist.csv file in each DAC submit directory;
	- xxx must be identical to the DAC (eg : aoml, coriolis); otherwise the file is rejected.
- 2. Check the format of xxx\_greylist.csv . The whole file is rejected is the format check fails.
	- o Floatid : valid Argo float id; the corresponding meta-data file must exist
		- o Parameter : PSAL, TEMP, PRES or DOXY
		- o Start date : YYYYMMDD valid, mandatory
		- o End date : YYYYMMDD valid, fill value : ',,'
		- o Flag : valid argo flag
		- o Comment : free
		- o DAC : valid DAC, mandatory
- 3. Remove all the floats of the DAC from the GDAC grey list and add the content of the submitted xxx\_greylist.csv file

Note : after each submission, a copy of the Argo greylist is stored in etc/greylist/ar\_greylist.txt\_YYYYMMDD

The global Argo greylist is sorted by DAC, PLATFORM\_CODE and START\_DATE in alphabetical order.

## **6.2 GDAC files removal**

A DAC can ask the GDAC to remove individual profile, trajectory, technical or meta-data files. A "removal file" is submitted to GDAC which will perform the removals.

The "removal file" contains one line per file to remove.

"Removal file" collection from DAC to GDAC :

- Query xxx\_removal.txt file in each DAC submit directory; xxx must be identical to the DAC (eg : aoml, coriolis); otherwise the file is rejected.
- Check the format of xxx\_removal.txt . The whole file is rejected is the format check fails. o File name : valid Argo file name; the corresponding meta-data file must exist for this DAC
- $\blacksquare$  Move all the named files from GDAC into a etc/removed directory
- The removed files are kept for 3 months in the etc/removed directory and erased after that delay.

Argo data management **Argo data management** Christian Management Christian Management Christian Management Christian Management Christian Management Christian Management Christian Management Christian Management Christian